Departamento Administrativo Nacional de **Estadística** 

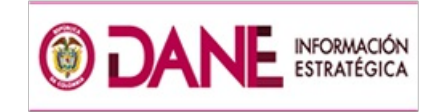

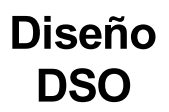

Dirección de Metodología y Producción Estadística / DIMPE

METODOLOGÍA GENERAL INDICE DE COSTOS DE LA CONSTRUCCIÓN DE VIVIENDA ICCV

Oct/2017

DEPARTAMENTO ADMINISTRATIVO NACIONAL DE ESTADÍSTICA

MAURICIO PERFETTI DEL CORRAL **Director** 

CARLOS FELIPE PARADA LOMBO **Subdirector** 

LUIS HUMBERTO MOLINA MORENO Secretario General

Directores Técnicos

ANDREA CAROLINA RUBIANO FONTECHA Metodología y Producción Estadística

EDUARDO EFRAÍN FREIRE DELGADO Censos y Demografía

ANA PAOLA GOMEZ ACOSTA Regulación, Planeación, Estandarización y Normalización

MIGUEL ÁNGEL CÁRDENAS CONTRERAS Geoestadística

> GIOVANI BUITRAGO HOYOS Síntesis y Cuentas Nacionales

RAMON RICARDO VALENZUELA GUTIERREZ Difusión, Mercadeo y Cultura Estadística

Bogotá, D.C., 2015

Dirección de Metodología y Producción Estadística – DIMPE Andrea Carolina Rubiano Fontecha.

Coordinación Técnica<sup>1</sup> : Maria Ximena Caicedo Moreno (Coordinadora), Clara Inés Gutiérrez Martha Janneth Vargas Romero.

Equipo Técnico<sup>2</sup> : Diseño de la Muestra: Irma Inés Parra Ramírez (Coordinadora); Oscar Andrés Bautista Alfonso; Nancy Janneth Rodríguez Rodríguez. Diseño De Sistemas: Jacqueline Suárez Cabezas (Coordinadora), Eduardo E. Ramírez Acosta, Luís Eduardo Barreto, Enrique Londoño. Logística: Marisol Sabogal Hoyos (Coordinadora)

Diseño: Dirección de Difusión, Mercadeo y Cultura Estadística, DANE

\_\_\_\_\_\_\_\_\_\_\_\_\_\_\_\_\_\_\_\_\_\_\_\_\_\_\_\_\_\_\_\_\_\_\_\_\_\_\_\_\_\_\_\_\_\_\_\_\_\_\_\_\_\_\_\_\_\_\_\_

Diagramación e Impresión: Imprenta Nacional

1 La Coordinación Técnica que previamente desarrolló la metodología de la investigación estuvo a cargo de María Eulalia Arteta Manrique, Jaime Obregón Puyana y José Eduardo Granados Fernández.

<sup>2</sup>El equipo técnico que previamente desarrolló la metodología de la investigación estuvo constituido por Carmela Serna Ríos, Luz Cely Sanabria Díaz, Fanny Ortiz Jiménez, Vivian Melgarejo Rey, Oswaldo Benavides Ulloa y María Teresa Rojas Linares

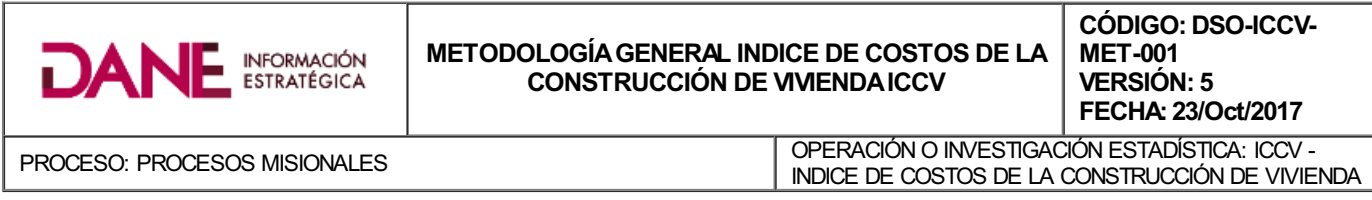

### TABLA DE CONTENIDO

## PRESENTACIÓN

INTRODUCCIÓN

- 1. ANTECEDENTES
- 2. DISEÑO DE LA OPERACIÓN ESTADÍSTICA
- 2.1. DISEÑO TEMÁTICO/METODOLÓGICO
- 2.1.1. Necesidades de Información
- 2.1.2. Objetivos
- 2.1.3. Alcance
- 2.1.4. Marco de referencia
- [2.1.5. Diseño de](#page-2-0) indicadores
- [2.1.6. Plan de re](#page-2-1)sultados
- [2.1.6.1. Diseño de](#page-3-0) cuadros de salida o de resultados
- [2.1.7. Diseño del formulario o cuestionario](#page-3-1)
- [2.1.8. Normas, especificaciones o reglas de](#page-3-2) validación, consistencia e imputación
- [2.1.9. Nomenclaturas y calificacion](#page-3-3)es utilizadas
- [2.2. DISEÑO EST](#page-3-4)ADÍSTICO
- [2.2.1. Compon](#page-4-0)entes básicos del diseño estadístico
- [2.2.2. Unidades estadística](#page-4-1)s
- [2.2.3. Periodo de referencia](#page-6-0) y recolección
- [2.2.4. Diseño muestral \(a](#page-15-0)plica en investigaciones por muestreo)
- [2.2.5. Canasta del ICCV](#page-15-1)
- [2.2.6. Ajustes Cobertura](#page-15-2)
- [2.3. DISEÑO DE LA EJECUCIÓN](#page-16-0)
- [2.3.1. Sistema de capacitación](#page-19-0)
- [2.3.2. Actividades preparato](#page-19-1)rias
- [2.3.3. Diseño de instrumentos](#page-19-2)
- [2.3.4. Recolección de la info](#page-20-0)[rmación](#page-20-1)
- [2.4. DISEÑO DE SISTEMAS](#page-24-0) [2.5. DISEÑO MÉTODOS Y MECA](#page-25-0)NISMOS PARA EL CONTROL DE CALIDAD [2.6. DISEÑO DE PRUEBAS PIL](#page-25-1)OTO [2.7. Normas de validación y consiste](#page-25-2)ncia [2.8. Instrumentos de Contr](#page-27-0)ol para la supervisión [2.9. Indicadores para el control de calidad de los procesos de la investigac](#page-27-1)ión [2.10. DISEÑO DEL ANÁLISIS DE RE](#page-27-2)SULTADOS [2.10.1. Análisis estadístico](#page-27-3) [2.10.2. Análisis del contexto](#page-27-4) [2.10.3. Comité de Personas expertas](#page-28-0) [2.11. DISEÑO DE LA DIFUSIÓN](#page-31-0) [2.11.1. Administracion del r](#page-31-1)epositorio de datos [2.11.2. Productos e instrume](#page-32-0)ntos de difusión [2.12. DISEÑO DE LA EVALUACIÓN](#page-32-1) [2.13. DOCUMENTACIÓN RELAC](#page-32-2)IONADA 3[. GLOSARIO](#page-32-3) 4[. BIBLIOGRAFÍA](#page-32-4)
- [5. ANEXOS](#page-33-0)

### <span id="page-2-0"></span>**PRESENTACIÓN**

El Departamento Administrativo Nacional de Estadística (DANE), en función de su papel como coordinador del Sistema Estadístico Nacional (SEN) y en el marco del proyecto de Planificación y Armonización Estadística, trabaja para el fortalecimiento y consolidación del SEN, mediante la producción de estadísticas estratégicas, la generación, adaptación, adopción y difusión de estándares; la consolidación y armonización de la información estadística; la articulación de instrumentos, actores, iniciativas y productos, para mejorar la calidad de la información estadística estratégica, su disponibilidad, oportunidad y accesibilidad, como respuesta a la demanda cada vez mayor de información estadística.

Consciente de la necesidad y obligación de brindar a los usuarios mejores productos, el DANE desarrolló una guía estándar para la presentación de metodologías que contribuye en la visualización y entendimiento del proceso estadístico. Con este instrumento la entidad elaboró los documentos metodológicos de sus operaciones e investigaciones estadísticas dejándolos a disposición de los usuarios especializados y del público en general. Allí se presentan de manera estándar, completa y de fácil lectura, las principales características técnicas de los procesos y subprocesos de cada investigación, lo que permite su análisis, control, replicabilidad y evaluación.

Esta serie de documentos favorecen la transparencia, confianza y credibilidad de la calidad técnica de la entidad para un mejor entendimiento, comprensión y aprovechamiento de la información estadística. Tal información es producida bajo los principios de coherencia, comparabilidad, integralidad y calidad de las estadísticas.

### <span id="page-2-1"></span>**INTRODUCCIÓN**

El sector de la construcción experimenta ciclos de actividad mucho más acentuados que el promedio nacional y otras ramas productivas y se constituye en uno de los principales indicadores económicos, debido a que las fluctuaciones de este sector están muy asociadas al ciclo de la economía.

La actividad de construir un determinado tipo de vivienda supone la utilización de insumos específicos del sector, cuya evolución de precios da origen a la necesidad de la elaboración de un índice de precios específico.

Considerando los cambios tecnológicos que se presentan en la construcción de vivienda, el DANE emprende procesos investigativos periódicos tendientes a actualizar la información, de forma que refleje los cambios reales en los precios de los distintos grupos de costos que conforman las canastas, modernizando, depurando y homogeneizando variables, de manera tal que esté a la vanguardia de las nuevas tecnologías y procesos constructivos. Es así, como se crea el Índice de Costos de la Construcción de Vivienda (ICCV), el cual ha tenido varios ajustes de tipo metodológico, de cobertura, de grupos de costo, de tipología de vivienda, etc.

El ICCV muestra el comportamiento de los costos de los principales insumos utilizados en la construcción de vivienda y además constituye un importante punto de referencia para la actualización de presupuestos, contratos y demás aspectos relacionados con la evolución de los precios de este tipo de construcción; adicionalmente, se ha convertido en una herramienta importante para entidades y gremios relacionados y en la base de estudios económicos emprendidos por la Cámara Colombiana de la Construcción (CAMACOL), que busca analizar temas inherentes de la economía del país, hacer proyecciones y precisar las perspectivas de tan importante sector de la economía colombiana.

El último rediseño del índice buscó fundamentalmente incorporar en la canasta del nuevo Índice de Costos de la Construcción de Vivienda los principales cambios a nivel tecnológico, relacionados con los actuales procesos constructivos, así como los insumos y materiales que se utilizan en su construcción.

El nuevo diseño y desarrollo metodológico, contó con la participación directa de instituciones investigadoras y conocedoras del tema; debe resaltarse el decidido y desinteresado apoyo recibido por entidades como CONSTRUDATA, en especial el de las empresas constructoras, las cuales demostraron interés he hicieron un aporte invaluable en todas las decisiones técnicas que se adoptaron. Igualmente, el de la Cámara Colombiana de la Construcción –CAMACOL, entidad que prestó apoyo y asesoría directa sobre algunos temas particulares.

### <span id="page-3-0"></span>1. ANTECEDENTES

En 1972, el DANE inicia la investigación sobre costos de la construcción de vivienda. Desde este año hasta la fecha, se distinguen tres etapas caracterizadas no sólo por la actualización de las canastas correspondientes a cada uno de los tipos de vivienda, sino también por la ampliación de su cobertura geográfica.

La primera etapa cubrió el período entre enero de 1972 y diciembre de 1979; la cobertura del índice era de diez (10) ciudades: Barranquilla, Bogotá, Bucaramanga, Cali, Cartagena, Cúcuta, Manizales, Medellín, Neiva y Pasto; comprendía la vivienda unifamiliar para los estratos bajo, medio y alto; consideraba los costos directos e indirectos; la canasta contenía 76 materiales, 3 categorías de mano de obra y 4 elementos del costo indirecto.

La segunda etapa, cubrió de diciembre de 1979 a marzo de 1989. Por convenio con CAMACOL y CENAC, el índice se extendió a las ciudades de Armenia, Barrancabermeja, Ibagué, Montería, Popayán, Pereira, Santa Marta, Sincelejo, Tunja, Valledupar y Villavicencio. Se incluyó la vivienda multifamiliar para dos tipos de estructuras (hasta 5 pisos y más de 5 pisos) y sólo cubrió los costos directos.

La tercera etapa del índice, se extendió desde marzo de 1989 hasta diciembre de 1999, tenía una cobertura de trece (13) ciudades: Armenia, Barranquilla, Bogotá, Bucaramanga, Cali, Cartagena, Cúcuta, Ibagué, Manizales, Medellín, Neiva, Pasto y Pereira. El índice comprendía la vivienda unifamiliar para los costos bajo, medio y alto, y la vivienda multifamiliar, para estructuras de hasta cinco pisos y más de cinco; la canasta, que sólo explicaba los costos directos, contenía 117 materiales, 4 categorías de mano de obra, 7 equipos y 5 herramientas menores.

A partir de enero de 1997, se comenzó el rediseño metodológico, con el cual se buscó la modernización de las canastas para las ciudades que cubre la investigación, la actualización de los tipos de vivienda, la ampliación de la cobertura geográfica, la actualización del año base del índice y la estimación de una canasta general para todos los rubros de la misma. Se involucran en la estructura de la canasta un nivel fijo y otro flexible, en los que se trabajan subcanastas de composición variable, con el fin de ser actualizadas periódicamente. Se tiene una nueva clasificación por tipo de vivienda: Vivienda de Interés Social (VIS), vivienda unifamiliar, vivienda multifamiliar para estructuras de hasta cinco pisos y más de cinco pisos. La canasta está conformada por 100 insumos en el nivel fijo y 287 artículos en el nivel flexible.

### <span id="page-3-1"></span>2. DISEÑO DE LA OPERACIÓN ESTADÍSTICA

A continuación se presenta el diseño de la operación estadística Índice de Costos de la Construcción de Vivienda ICCV.

### <span id="page-3-2"></span>2.1. DISEÑO TEMÁTICO/METODOLÓGICO

A continuación se presenta el diseño temático de la operación estadística.

### <span id="page-3-3"></span>2.1.1. Necesidades de Información

EL ICCV surge por la necesidad de brindar información oportuna y confiable sobre la evolución de los costos de los insumos en los procesos de construcción de vivienda, cuyo comportamiento es parte esencial en el análisis del ciclo económico del país y en decisiones de política pública.

El Índice de Costos de Construcción y Vivienda (ICCV) y su evolución a través del tiempo ha obedecido en cada caso a las necesidades particulares, a la disponibilidad de recursos y a los tratamientos metodológicos empleados, los cuales deben procurar lograr niveles de comparabilidad entre las diferentes bases. Los esfuerzos realizados tendientes al perfeccionamiento del índice han sido realizados por el DANE, en procura de afinar la metodología para captar de la mejor manera el comportamiento del sector de la construcción y en particular el de la vivienda.

### <span id="page-3-4"></span>2.1.2. Objetivos

La construcción de vivienda en Colombia se caracteriza por su dinamismo e interrelación con los demás sectores de la economía, a continuación se definen los objetivos de la investigación.

#### a. Objetivo general

Proveer una medición de la variación mensual promedio, de los costos de un conjunto de insumos utilizados para la construcción de vivienda a nivel nacional, en quince ciudades investigadas por grupos de costos y tipos de vivienda.

#### b. Objetivos específicos:

Elaborar el indicador de precios de construcción de vivienda a partir de las cotizaciones de precios por artículo y especificación, éste resulta en forma general como un relativo de precios entre el período actual y el período anterior.

Sea:

Pa<sub>11</sub>: precio del artículo a en la fuente 1 del período 1. Pa<sub>21</sub>: precio del artículo a en la fuente 2 del período 1. Pa<sub>12</sub>: precio del artículo a en la fuente 1 del período 2. Pa<sub>22</sub>: precio del artículo a en la fuente 2 del período 2.

#### Variación de promedios

Promedio geométrico período 1 =

Promedio geométrico período 2

$$
= \sqrt{Pa_{11} * Pa_{21}}
$$

Variación de promedios geométricos

$$
= \sqrt{Pa_{12} * Pa_{22}} = \sqrt{Pa_{12} * Pa_{22}} / \sqrt{Pa_{11} * Pa_{21}} = \sqrt{\frac{Pa_{12} * Pa_{22}}{Pa_{11} * Pa_{21}}}
$$

Promedio de variaciones

 $Pa_{12}$ Variación fuente  $1 = Pa_{11}$ 

$$
\frac{Pa_{22}}{Pa}
$$

Variación fuente 2 =

 $Pa_{22}$  $Pa_{12}$  $Pa_{21}$  $Pa_{11}$ Promedio geométrico de variaciones = De donde:

Variación de promedios geométricos = Promedio geométrico de variaciones

$$
=\sqrt{Pa_{12}*Pa_{22}}\quad/\stackrel{\sqrt{Pa_{11}*Pa_{21}}}{\sqrt{Pa_{11}*Pa_{21}}}\quad=\quad \sqrt{\frac{Pa_{12}*Pa_{22}}{Pa_{11}*Pa_{21}}}\quad=\sqrt{Pa_{12}*Pa_{22}}\quad/\stackrel{\sqrt{Pa_{11}*Pa_{21}}}{\sqrt{Pa_{11}*Pa_{21}}}\quad=\quad \sqrt{\frac{Pa_{12}*Pa_{22}}{Pa_{11}*Pa_{21}}}
$$

### <span id="page-4-0"></span>2.1.3. Alcance

La Información básica para la construcción del ICCV hace referencia a los insumos y precios utilizados en la construcción de vivienda. Se generan índices mensuales por insumos, grupos, subgrupos de costo y tipo de vivienda (unifamiliar, multifamiliar y VIS); adicional, se generan los índices a nivel de total nacional y para las 15 ciudades que componen la cobertura geográfica del ICCV.

### <span id="page-4-1"></span>2.1.4. Marco de referencia

A continuación se expondrán los fundamentos teóricos de la Metodología del Índice de costos de la construcción de vivienda para Colombia.

#### a. Marco teórico:

Entre los años de 1972 y diciembre de 1979 se inicia la primera investigación, la cobertura del índice era de diez (10) ciudades: Barranquilla, Bogotá, Bucaramanga, Cali, Cartagena, Cúcuta, Manizales, Medellín, Neiva y Pasto; comprendía la vivienda unifamiliar para los estratos bajo, medio y alto; consideraba los costos directos e indirectos; la canasta contenía 76 materiales, 3 categorías de mano de obra y 4 elementos del costo indirecto.

La segunda etapa, cubrió de diciembre de 1979 a marzo de 1989. Por convenio con CAMACOL y CENAC, el índice se extendió a las ciudades de Armenia, Barrancabermeja, Ibagué, Montería, Popayán, Pereira, Santa Marta, Sincelejo, Tunja, Valledupar y Villavicencio. Se incluyó la vivienda multifamiliar para dos tipos de estructuras (hasta 5 pisos y más de 5 pisos) y sólo cubrió los costos directos.

La tercera etapa del índice, se extendió desde marzo de 1989 hasta diciembre de 1999, tenía una cobertura de trece (13) ciudades: Armenia, Barranquilla, Bogotá, Bucaramanga, Cali, Cartagena, Cúcuta, Ibagué, Manizales, Medellín, Neiva, Pasto y Pereira. El índice comprendía la vivienda unifamiliar para los costos bajo, medio y alto, y la vivienda multifamiliar, para estructuras de hasta cinco pisos y más de cinco; la canasta, que sólo explicaba los costos directos, contenía 117 materiales, 4 categorías de mano de obra, 7 equipos y 5 herramientas menores.

A partir de enero de 1997, se comenzó el rediseño metodológico, con el cual se buscó la modernización de las canastas para las ciudades que cubre la investigación, la actualización de los tipos de vivienda, la ampliación de la cobertura geográfica, la actualización del año base del índice y la estimación de una canasta general para todos los rubros de la misma.

#### b.Marco conceptual:

- Número índice: es el valor obtenido a partir de la relación de los precios o cantidades producidas de uno o varios artículos, bienes o servicios, comparados en dos momentos del tiempo, de los cuales generalmente se toma un precio o cantidad actual y se compara con el precio o cantidad del periodo de referencia, bien sea para un artículo o una canasta.

En general, un índice resuelve el problema en la economía de estimar la variación agregada de los precios o cantidades de una serie de artículos que tienen unidades de medida diferentes. Cuando la cifra relativa se obtiene a partir de la relación entre los precios o las cantidades de un solo bien, se le llama índice simple y generalmente se expresa en términos porcentuales. En la práctica, las proporciones del gasto dentro de la canasta representativa son diferentes, por lo cual se recomienda calcular índices ponderados.

- Índices ponderados: existen varias clases de índices ponderados, entre estos, el índice tipo Paasche y el índice tipo Laspeyres.

El índice tipo Paasche pretende medir el cambio en el precio de compra de una canasta entre dos periodos de tiempo, fijando los precios del periodo base, pero con las cantidades que se compran en el periodo actual. El índice tipo Paasche es útil en la medida en que representa patrones de consumo del periodo actual, pero justamente por esta razón implica una mayor dificultad a nivel operativo, ya que requiere una constante actualización de la estructura de la canasta.

El índice tipo Laspeyres está diseñado para medir el cambio en el precio de compra de una canasta entre dos periodos de tiempo, manteniendo fijas las cantidades del periodo base. Su debilidad radica en que al suponer las ponderaciones de la canasta fijas durante un periodo de tiempo muy largo, tiende a quedarse rezagado de nuevos productos y cambios en los patrones de consumo, bien sea por cambios en los hábitos o por innovaciones en procesos. Este tipo de índice es más práctico desde el punto de vista operativo, puesto que se limita a la recolección de precios y no requiere una actualización continua de las ponderaciones de la canasta.

Para el caso del Índice de Costos de la Construcción de Vivienda (ICCV) se adoptó el tipo Laspeyres, el cual se calcula como un indicador global resultado de una media ponderada de índices elementales de artículos. Dentro de la estructura de la canasta del indicador, se identifican dos componentes particulares:

un nivel fijo y otro flexible, adoptados de la metodología del nuevo IPC, donde se aprovechan las ventajas prácticas de los indicadores de base fija y al mismo tiempo, se trabajan subcanastas de composición variable, con el fin de actualizarlas periódicamente, de acuerdo con los requerimientos propios de la construcción de vivienda. La elaboración de las canastas para el cálculo del índice es un proceso en el que se integran la ingeniería y la estadística. Son varias las etapas y actividades que se deben realizar para su obtención y definición, las cuales se resumen a continuación:

• Estudio de documentación de presupuestos de obra.

- Grabación de presupuestos de obra.
- Homologación de capítulos, análisis e insumos.
- Clasificación de presupuestos.
- Obtención del valor de los insumos.

Cada actividad se analiza y descompone en sus costos elementales, aplicando el análisis de precios unitarios a las cantidades de obra del presupuesto general.

Se definió la estructura de la canasta en cuanto a grupos, subgrupos e insumo básico, con el propósito de lograr una clasificación lógica, clara y precisa de los insumos o artículos propios de una obra de construcción de vivienda, a nivel nacional y por ciudades

- Vivienda unifamiliar: se define como la vivienda ubicada en edificaciones no mayores de tres pisos, construida directamente sobre el lote y cuyas principales características son:

- Pueden o no ser viviendas en serie.
- Generalmente, áreas de 40 m2 en adelante.
- Su distribución, número, clase y calidad de espacios dependen del diseño, del tipo de vivienda y del estrato social al cual pertenezca.

- Vivienda multifamiliar: se define como la vivienda tipo apartamento ubicada en edificaciones de tres o más pisos, que comparten bienes comunes, tales como áreas de acceso, instalaciones especiales y zonas de recreación y cuyas principales características son:

- Bloques de tres pisos en adelante.
- Área aproximada por apartamento, entre 40m2 y 160m2.
- Consta de 2 o más alcobas, 1 o más baños, salacomedor, cocina y zona de ropas o lavado; puede tener estudio y cuarto de servicio.
- Su distribución, número, clase y calidad de espacios dependen del diseño y del estrato social al cual pertenezca.

- Vivienda de Interés Social (VIS): corresponde a la solución de vivienda reglamentado por el Gobierno Nacional y cuyo precio de adquisición o adjudicación difiere según la ley vigente en la fecha de adquisición.

La Constitución Política dispone que el Estado debe fijar las condiciones necesarias para hacer efectivo el derecho de todos los colombianos a una vivienda digna, promoviendo planes de vivienda de interés social, sistemas adecuados de financiación a largo plazo y formas asociativas de ejecución de estos programas de vivienda. La Vivienda de Interés Social (VIS) se subdivide a su vez en unifamiliar, bifamiliar y multifamiliar. A continuación se describen las principales características de cada uno de los tipos de Vivienda de Interés Social.

#### VIS – Unifamiliar:

- Viviendas individuales en serie o pareadas.
- Área aproximada entre 35m2 y 57m2
- Consta de salacomedor, cocina, 1 baño, 2 ó 3 alcobas, patio de ropas y algunas con posibilidades de ampliación.

### VIS – bifamilar:

- Viviendas en pares.
- Área aproximada entre 70m2 y 114m2
- Cada una de las viviendas consta de salacomedor, cocina, un baño, 2 ó 3 alcobas, patio de ropas y algunas con posibilidades de ampliación.

#### VIS – Multifamiliar:

- Bloques de 5 ó 6 pisos y generalmente de 4 apartamentos por piso, construidos en serie o por etapas.
- Área aproximada por apartamento entre 40m2 y 57m2.
- Consta de salacomedor, cocina y zona de lavado, un baño, 2 ó 3 alcobas, dependiendo del área y diseño.

- Construcción de vivienda: Es el conjunto de procedimientos y cambios a nivel tecnológico encaminados a la construcción de un espacio independiente y separado con áreas de uso exclusivo, habitado o destinado a ser habitado por una o más personas y que en el momento de ser censada no se utiliza totalmente para otros fines.

- Presupuesto de construcción: es el cálculo anticipado, en una fecha dada, del costo de una obra o parte de ella a partir de un diseño dado con especificaciones de construcción. Este presupuesto es elaborado por el constructor, haciendo un seguimiento de cada una de las etapas de la obra. Consta de dos partes: presupuesto general y análisis de precios unitarios.

- Análisis de precios unitarios: es el elemento básico para la elaboración del presupuesto general, su base de cálculo es la unidad de medida correspondiente a cada ítem de dicho presupuesto. En el análisis de precios unitarios se detallan en costo directo la utilización de los insumos como proporciones de gasto dentro de la actividad, separados por tres grupos de costos: materiales, mano de obra, maquinaria y equipo.

En el diseño de ingeniería, se han calculado previamente las cantidades de obra que se requieren para la construcción. El cálculo del producto de las cantidades de obra por el precio unitario permite obtener el valor parcial de la actividad.

La razón de no incluir el costo del terreno ni la licencia de construcción es encontrarse por fuera del proceso constructivo y depender de la localización, además de estar generalmente a cargo del propietario y en consecuencia el constructor no recibe beneficio alguno por este concepto. No se incluyen los honorarios profesionales y los gastos de administración debido a las dificultades prácticas de obtener la información pertinente con la regularidad y confiabilidad requerida. Con relación a los costos financieros, no se consideran por depender exclusivamente de la situación económica de las empresas constructoras siendo este el factor determinante de que se financien con recursos propios o por medio de terceros. Así mismo, se considera que la utilidad se calcula como una proporción del resto y por tanto no aporta nada en el cálculo de las variaciones.

Con respecto al valor del Impuesto al Valor Agregado (IVA), se considera importante que se involucre dentro de cada uno de los insumos que conforman la canasta, pues de acuerdo a las políticas vigentes se establecen beneficios económicos para algunos insumos empleados en la construcción de vivienda de interés social, que deben verse reflejados en el índice.

#### c. Referentes Internacionales:

A nivel internacional la mayoría de índices son calculados teniendo en cuenta el marco de referencia del Manual del Índice de Precios al Consumidor dado por la Oficina Internacional del Trabajo (OIT) y el Fondo Monetario Internacional (FMI), en el cual se hace referencia a la metodología del cálculo de un índice, usos de los mismos, conceptos y alcance, ponderaciones de gastos y fuentes, muestreo y recopilación de precios.

El FMI - Departamento de Estadística, es el encargado de lo referente al marco para evaluar la calidad del índice de precios al productor, que tiene que ver con los siguientes componentes: condiciones previas de la calidad, exactitud y fiabilidad, integridad, rigor metodológico y utilidad de las estadísticas para el usuario.

Algunas de las observaciones que se enuncian en el manual de Índice de Precios del Productor (IPP), son: la frecuencia de recolección de los precios en un gran número de países se hace mensualmente; el precio observado corresponde al precio de lista de venta al público, este precio incluye el del comprador más el IVA. Las recomendaciones sugeridas en torno al índice de precios son: debe ser publicado lo antes posible; ser ofrecido a todos los usuarios simultáneamente; deben publicarse según cronogramas anunciados con antelación y publicarse por separado de cualquier comentario gubernamental; además de presentarse en una forma conveniente para los usuarios; estar acompañado por una explicación metodológica; estar respaldado por estadísticos y economistas profesionales que puedan responder preguntas y ofrecer soluciones.

Con relación al índice Laspeyres, se tiene que a nivel internacional la mayoría de índices son calculados con este procedimiento y la recomendación es actualizar la canasta cada cinco o diez años para obviar los efectos de quedarse rezagado de nuevos productos y cambios en los patrones de consumo, bien sea por cambios en los hábitos o por innovaciones en los procesos.

### <span id="page-6-0"></span>2.1.5. Diseño de indicadores

La información básica para la construcción del indicador de precios de construcción de vivienda a partir de las cotizaciones de precios por artículo y especificación, resulta en forma general como un relativo de precios entre el período actual y el período anterior.

Sea:

Pa<sub>11</sub>: precio del artículo a en la fuente 1 del período 1. Pa<sub>21</sub>: precio del artículo a en la fuente 2 del período 1. Pa12: precio del artículo a en la fuente 1 del período 2. Pa22: precio del artículo a en la fuente 2 del período 2.

### Variación de promedios

Promedio geométrico período 1

 $-\sqrt{Pa_{11} * Pa_{21}}$ 

Promedio geométrico período 2

$$
=\sqrt{Pa_{12}}*Pa_{22}
$$

Variación de promedios geométricos

$$
=\sqrt{Pa_{12}*Pa_{22}}\quad/\sqrt{Pa_{11}*Pa_{21}}\quad=\quad \sqrt{\frac{Pa_{12}*Pa_{22}}{Pa_{11}*Pa_{21}}}
$$

Promedio de variaciones

 $Pa_{12}$ Variación fuente  $Pa_{11}$ 

$$
\frac{Pa_{22}}{Pa_{21}}
$$

Variación fuente

 $Pa_{22}$  $Pa.$  $Pa<sub>2</sub>$ 

Promedio geométrico de variaciones = De donde:

Variación de promedios geométricos = Promedio geométrico de variaciones

$$
\sqrt{\frac{Pa_{12} * Pa_{22}}{Pa_{11} * Pa_{21}}} = \sqrt{\frac{Pa_{12} * Pa_{22}}{Pa_{11} * Pa_{21}}}
$$

#### Cálculo de las variaciones porcentuales en el nivel flexible del ICCV

El cálculo del índice de construcción de vivienda se efectúa desde el nivel más bajo, en la estructura flexible del ICCV, es decir, el insumo y especificación. A partir de ese cálculo básico, el resto de la estructura se obtiene por agregaciones sucesivas, hasta llegar al grupo de gasto y posteriormente al total ICCV, que es la información que se difunde para conocimiento de la comunidad en general.

La construcción del precio básico, para el nivel flexible, parte de la cotización de precios de una especificación de gasto. Se deben conservar las especificaciones asociadas y se cotiza en las mismas fuentes, en cada período, para de esta manera capturar, en la variación de precios, sólo cambios puros de precios y aislar los cambios de precios relacionados con los cambios de calidad.

El procedimiento consiste en calcular para cada fuente informante, la variación de precios de bien o servicio, en primera instancia:

Fuente 1: Precio Tf1 / Precio T-1f1 Fuente 2: Precio Tf2 / Precio T-1f2 Fuente 3: Precio Tf3 / Precio T-1f3

La variación que se utiliza como base, resulta del promedio geométrico de las anteriores variaciones o relativos:

$$
d_{\text{IO}} = \sqrt{\frac{Pf^2}{Pt - 1f^1} \cdot \frac{Pf^2}{Pt - 1f^2} \cdot \frac{Pf^3}{Pt - 1f^3}}
$$

Variación promedio =  $\sqrt{P_{t-1}}I + P_{t-1}I + P_{t-1}I$ , donde n es el número de fuentes que reportan precio.

Con esta variación de precios, se indexa el valor del índice del insumo, del período anterior, que parte de 100 en el período base del índice, en el caso del actual ICCV, diciembre de 1999 =100.

Estructura Fija

Corresponde a los niveles en el Índice de Costos de la Construcción de Vivienda (ICCV) insumo básico, subgrupo de costo y grupo de costo. La característica más importante es su permanencia a lo largo de toda la vida de la revisión, únicamente se cambia a través de la recolección de presupuestos de obra. Esta constancia define al ICCV como un indicador de precios tipo Laspeyres es decir, de ponderaciones fijas, constituidas por la participación de gasto de un período base en el ejercicio.

#### Fórmulasde cálculo de los índices

Para el cálculo de los índices se utiliza la fórmula de Laspeyres que pondera los precios de los artículos por las cantidades del año base.

$$
I_t = \frac{\Sigma P_t Q_O}{\Sigma P_O Q_O} \times 100
$$
  
1.  

$$
I_t = I_{t-1} \times \frac{\Sigma P_t Q_O}{\Sigma P_{t-1} Q_O} (1)
$$

2.

Donde:

# $I_t =$  Índice en un período t

It-1 = Índice en un período anterior

Pt = Precio en el período t

Pt-1 = Precio en el período anterior

Qo = Ponderación por artículo en el período base.

(1). A su vez una expresión que puede considerarse una variación de la fórmula II debido a que conecta directamente el índice (no el precio) de cada artículo con su respectiva ponderación en el cálculo de los índices de cada subgrupo o grupo, es empleada por tener mayor operacionalidad.

$$
\mathbf{I}_t = \mathbf{I}_{t-1} \times \frac{\Sigma Q_o \mathbf{I}_t^{\text{!}}} {\Sigma Q_o \mathbf{I}_{t-1}^{\text{!}}} (2)
$$

Donde:

3.

- It = Índice para un subgrupo o un grupo en un período t
- It-1 = Índice para un subgrupo o grupo en el período anterior
- I't = Índice para el artículo en un período en un período t
- I't-1 = Índice por artículo en el período anterior

Qo = Ponderación por artículo en el período base

(1). Si se considera It-1 como el índice del período 1 con respecto al período base, éste se puede definir como:

$$
I_{t-1} = \frac{\Sigma P_{t-1} Q_o}{\Sigma P_o Q_o}
$$
 en I. Ahora, remplazando en II  

$$
I_t = \frac{\Sigma P_{t-1} Q_o}{\Sigma P_o Q_o} \times \frac{\Sigma P_t Q_o}{\Sigma P_{t-1} Q_o} = \frac{\Sigma P_t Q_o}{\Sigma P_o Q_o}
$$
, tal como en 1

(2). En la fórmula III el cálculo de  $I_i - I_{i-1}$  se definen en la siguiente forma:

$$
I_t^* = I_{t-1}^* \frac{P_t}{P_{t-1}} = \frac{P_{t-1}}{P_o} \times \frac{P_t}{P_{t-1}} = \frac{P_t}{P_o}
$$

 $I_{t-1}^* = I_{t-2}^*$  $\frac{P_{t-1}}{P_{t-2}} = \frac{P_{t-2}}{P_o} \times \frac{P_{t-1}}{P_{t-2}} = \frac{P_{t-1}}{P_o}$ 

Remplazando los valores de  $I_t$  e  $I_{t-1}$  en la fórmula III se tiene:

$$
I_{t} = I_{t-1} \frac{\Sigma Q_{o} I_{t}^{\perp}}{\Sigma Q_{o} I_{t-1}^{\perp}} = I_{t-1} \frac{\Sigma Q_{o}^{F_{t}} \gamma_{p}}{\Sigma Q_{o}^{F_{t-1}} \gamma_{p}} = I_{t} = I_{t-1} \frac{\Sigma Q_{o} P_{t}}{\Sigma Q_{o} P_{t-1}}
$$

Mediante la fórmula III se efectúa el cálculo de los índices.

Mediante la fórmula III se efectúa el cálculo de los índices.

Demostrada la equivalencia entre III y II, así como su relación con II o fórmula general, se verá en la práctica cómo son calculados los índices en sus distintos niveles de agregación.

### Índice del insumo básico 1

La fórmula que se aplica es la siguiente:

$$
\mathbf{I}_{_{t}}=\mathbf{I}_{_{t-1}}\times\textit{\textbf{R}}_{_{t}}
$$

Donde:

It = Índice del artículo en el mes de referencia

It-1 = Índice del artículo en el mes anterior al de referencia, corresponde a diciembre de 1999 que es el de período base It-1=100.00

Rt = Variación del promedio de los precios por fuente.

\_\_\_\_\_\_\_\_\_\_\_\_\_\_\_\_\_\_\_\_\_\_\_\_\_\_\_\_\_\_\_\_\_\_\_\_\_\_\_\_\_\_\_\_\_\_

$$
I_t = I_{t-1} \times R_t
$$
  

$$
I_t = 100.00 \times 103404 = 103.41
$$

1Es el nivel fundamental de la estructura; corresponde también al punto más bajo para el cual se tiene ponderación fija.

#### Índice de un subgrupo

El cálculo del índice de un subgrupo para la canasta general y tipos de vivienda es una media ponderada, con ponderaciones fijas, de los índices de los artículos que lo componen.

Para calcular el índice de un subgrupo, se procede así:

-Se multiplica el índice de cada artículo por el factor de ponderación del artículo en el período base, en el período t-1 y t.

 $I_i q_i$ 

 $I_{t-1} \cdot Q_o$ ; It  $\cdot Q_o$ 

-La sumatoria del producto da el ponderado del subgrupo,

 $X_i = \Sigma I_i \cdot q_i$ 

Donde:

 $\textbf{I}_{\scriptscriptstyle{i}}$  Índice del artículo

 $q_{i\text{ }}$ ponderación del artículo

-Cambio porcentual del ponderado del subgrupo (relativo ponderado)

$$
R_{st} = \frac{\mathbf{X}_t}{\mathbf{X}_{t-1}} = \frac{\Sigma \mathbf{I}_t Q_o}{\Sigma \mathbf{I}_{t-1} Q_o}
$$

Rst = Cambio porcentual del ponderado del subgrupo

 $X$  = Ponderado total del subgrupo en el mes de referencia

Xt-1 = Ponderado total del subgrupo en el mes anterior al de referencia.

### Índice del subgrupo en el mes de referencia

Se obtiene multiplicando el índice del subgrupo del mes anterior al mes de referencia por el cambio porcentual del mes de referencia.

 $I_{st} = I_{st-1} \cdot R_{st}$ 

Donde:

 $\textbf{I}_{\text{gt}}$  : Índice del subgrupo en el mes de referencia.

 $\textbf{I}_{\text{gr-1}}$ :Índice del subgrupo en el mes anterior al de referencia.

 $R_{\tiny \textrm{gt} }$ :Cambio porcentual del ponderado del subgrupo en el mes de referencia.

## $I_{st} = I_{st-1} \cdot R_{st}$

### Índice total del grupo

El cálculo del índice para la canasta general y tipos de vivienda es una media ponderada, con ponderaciones fijas, de los índices de los subgrupos que lo componen.

Se procede así:

-Se multiplica cada índice de los subgrupos por su respectivo factor de ponderación.

-Se obtiene una suma total de ponderados de los diferentes subgrupos.

-Se calcula el cambio porcentual del ponderado para el grupo en el mes de referencia.

Donde:

 $\mathbf{I}_{\scriptscriptstyle{\text{gt}}}$ : Índice del grupo de costos en el mes de referencia

 $\textbf{I}_{\text{gr-1}}$ : Índice del grupo de costos en el mes anterior al de referencia

 $R_{\tiny \textrm{gt} }$ :Cambio porcentual del ponderado del grupo de costos en el mes de referencia

$$
R_{\text{gr}} = \frac{\mathbf{X}_{\text{gr}}}{\sqrt{\mathbf{X}}_{\text{gr}-1}}
$$

### Índice por tipo de vivienda según estructuras

Conocidos los índices de los grupos que componen el índice según los tipos de estructuras (hasta cinco pisos y más de cinco pisos), se calculó el índice total según el siguiente procedimiento:

-Se multiplica cada índice de los dos tipos de estructuras por su respectivo factor de ponderación.

-Se obtiene una suma total de ponderados de los dos tipos de estructuras de costos.

-Se calcula el cambio porcentual de la suma de los ponderados en el mes de referencia y la suma de los ponderados en el período anterior.

$$
\mathbf{I}_{\omega}=\mathbf{I}_{\omega-1}\times R_{\omega}
$$

Donde:

 $\mathrm{I}_{\,\scriptscriptstyle t\!\!}\,$  : Índice del tipo de vivienda en el mes de referencia

 $I_{\nu^{-1}:\text{Índice del tipo de vivenda en el mes anterior al de referencia}}$ 

 $R_{\nu}$ :Cambio porcentual del ponderado del tipo de vivienda en el mes de referencia

$$
R_{\iota\circ} = {X_{\iota\circ}}_{X_{\iota\circ\text{-}1}}
$$

### Índice total por tipo de vivienda

Se obtiene multiplicando el índice total por tipo de vivienda, del mes anterior al mes de referencia por el cambio porcentual de los tipos de vivienda del mes de referencia.

$$
\mathbf{I}_{vut} = \mathbf{I}_{vut(t-1)} \cdot R_{vut}
$$

$$
\mathbf{I}_{vmt} = \mathbf{I}_{vmt(t-1)} \cdot R_{vmt}
$$

Donde,

 $\int_{\mathcal{V} \mathcal{U}} t$  =Índice de vivienda unifamiliar en el período t.

 $\int_{\text{VML}}$  =Índice de vivienda multifamiliar en el período t.

### Índice total de vivienda por ciudad

Existen dos métodos para calcular el índice total por ciudad: por la canasta general y por los tipos de vivienda.

1)Por canasta general (total)

Se obtiene mediante ponderaciones de los índices de los grupos de costos de: materiales, mano de obra y maquinaria y equipo.

$$
\mathbf{I}_{ct} = \mathbf{I}_{ct-1} \times R_{ct}
$$

Donde,

 $\textstyle\int_{Tc}$  :Índice total ciudad en el período de referencia t

 $\mathrm{I}_{\mathit{T}c-1 \,:\,$ Índice total ciudad en el período inmediatamente anterior al de referencia

 $R_{Tc\ :\thinspace\text{Carnbio}$  porcentual del ponderado del total ciudad en el mes de referencia

$$
R_n = \frac{\Sigma Q_O I_{CT}}{\Sigma Q_O I_{C(T-1)}}
$$

 $\mathcal{Q}_{o\ \mathsf{Factor}}$  de ponderación según grupos de costo a nivel de ciudad

### Por tipos de vivienda

Mediante el conocimiento de los índices por tipo de vivienda unifamiliar y multifamiliar, se procede a calcular el índice total de vivienda por ciudad, así:

Se multiplica el índice de cada tipo de vivienda por su respectiva ponderación.

Son obtenidas las sumatorias de estos productos. Se calcula el cambio porcentual entre las sumatorias.

$$
R_{ct} = \frac{X_{CT}}{X_{C(t-1)}} = \frac{\Sigma Q_O I_{CT}}{\Sigma Q_O I_{C(T-1)}}
$$

 $R_{\alpha}$ : Cambio porcentual del ponderado para el total de la ciudad

 $X_{\alpha}$  : Ponderados por clase de vivienda en el período anterior al de referencia en la ciudad

 $X_{c(t-1)}$  :Ponderados por clase de vivienda en el período anterior al de referencia en la ciudad

Es empleada la siguiente fórmula:

$$
I_{ct} = I_{c(t-1)} * R_{ct}
$$

Se multiplica el índice total de la ciudad en el mes anterior al de referencia por la razón de cambio Rct

### Índice nacional por tipo de vivienda

Índice nacional de vivienda unifamiliar

Existen dos métodos para calcular el índice total nacional unifamiliar: por la canasta general y por agregación de las ciudades de la vivienda unifamiliar

1) Por canasta general (total)

Se obtiene mediante ponderaciones de los índices de los grupos de costos de: materiales, mano de obra y maquinaria y equipo, teniendo en cuenta el factor de ponderación de cada ciudad.

$$
\textbf{I}_{\scriptscriptstyle{\text{nt}}} = \textbf{I}_{\scriptscriptstyle{\text{nt} - 1}} \times R_{\scriptscriptstyle{\text{nt}}}
$$

Donde,

 $\textbf{I}_{\textit{IN}:\text{fndice total nacional en el período de referencia t}}$ 

 $\prod_{T N-1}$ : Índice total nacional en el período inmediatamente anterior al de referencia

 $R_{\scriptscriptstyle{N}$  :Cambio porcentual del ponderado del total nacional en el mes de referencia

$$
R_{\rm{rw}}=\frac{\Sigma Q_{\rm{O}} I_{\rm{NT}}}{\Sigma Q_{\rm{O}} I_{\rm{N(T-1)}}}
$$

 $\mathcal{Q}_o$  Factor de ponderación según grupos de costo a nivel nacional

### 2) Por agregación de ciudades

Con los índices de ciudad de vivienda unifamiliar y las ponderaciones o las participaciones de cada ciudad en este tipo de vivienda se llega al índice total nacional de esta clase de vivienda, Se utiliza la siguiente fórmula:

## Donde:

= Índice nacional de vivienda unifamiliar en el período de referencia

=Índice nacional de vivienda unifamiliar en el período inmediatamente anterior

=Factor de ponderación de la vivienda unifamiliar para la ciudad q

### Índice nacional de vivienda multifamiliar

Existen dos métodos para calcular el índice total nacional multifamiliar: por la canasta general y por agregación de las ciudades de la vivienda multifamiliar

### 1)Por Canasta general (total)

Se obtiene mediante ponderaciones de los índices de los grupos de costos de: materiales, mano de obra y maquinaria y equipo, teniendo en cuenta el factor de ponderación de cada ciudad.

$$
\mathbf{I}_{\scriptscriptstyle{\text{nt}}}=\mathbf{I}_{\scriptscriptstyle{\text{nt}-1}}\times R_{\scriptscriptstyle{\text{nt}}}
$$

Donde:

 $\textbf{I}_{\textit{IN}:\textsf{f}}$ ndice total nacional multifamiliar en el período de referencia t

 $\prod_{T N-1}$ : Índice total nacional multifamiliar en el período inmediatamente anterior al de referencia

 $R_{\scriptscriptstyle{IN}$  :Cambio porcentual del ponderado del total nacional multifamiliar en el mes de referencia

$$
R_{\rm{IV}}=\frac{\Sigma Q_O \mathbf{I}_{NT}}{\Sigma Q_O \mathbf{I}_{N(T-1)}}
$$

 $\mathcal{Q}_o$  Factor de ponderación según grupos de costo a nivel nacional

2) Por agregación de ciudades

Este indicador resulta, como el caso anterior, mediante ponderaciones del índice multifamiliar de cada ciudad. Es básicamente la misma simbología anterior,

Donde:

 $\sim$ 

= Índice nacional de vivienda multifamiliar en el período de referencia t.

= Índice nacional de vivienda multifamiliar en el período inmediatamente anterior

Factor de ponderación de la vivienda multifamiliar para la ciudad q

#### Índice total nacional

Existen dos métodos para calcular el índice total nacional: por la canasta general y por tipos de vivienda

#### 1)Por Canasta general (total)

Se obtiene mediante ponderaciones de los índices de los grupos de costos de: materiales, mano de obra y maquinaria y equipo, teniendo en cuenta el factor de ponderación de cada ciudad.

$$
\mathbf{I}_{m}=\mathbf{I}_{m-1}\times R_{m}
$$

Donde:

 $\textbf{I}_{\textit{IN}:\textsf{f}}$ ndice total nacional multifamiliar en el período de referencia t

 $\prod_{T N-1}$ : Índice total nacional multifamiliar en el período inmediatamente anterior al de referencia

 $R_{\scriptscriptstyle{N}$  :Cambio porcentual del ponderado del total nacional multifamiliar en el mes de referencia

$$
R_{\rm{IV}}=\frac{\Sigma Q_O \mathbf{I}_{NT}}{\Sigma Q_O \mathbf{I}_{N(T-1)}}
$$

 $\mathcal{Q}_o$  Factor de ponderación según grupos de costo a nivel nacional

### 2) Por tipos de vivienda

Se obtiene mediante ponderaciones de los índices nacionales de vivienda unifamiliar y multifamiliar.

La fórmula aplicada es la siguiente:

$$
\textbf{I}_{\scriptscriptstyle{\text{nt}}} = \textbf{I}_{\scriptscriptstyle{\text{nt} - 1}} \times R_{\scriptscriptstyle{\text{nt}}}
$$

Donde:

 $\prod_{nt}$ : Índice total nacional en el período de referencia t

 $\textbf{I}_{nt-1}$ : Índice total nacional en el período inmediatamente anterior al de referencia

$$
R_{\scriptscriptstyle{nt}} = \frac{\Sigma Q_o \Gamma_{\scriptscriptstyle{nt}}}{\Sigma Q_o \Gamma_{\scriptscriptstyle{n}(t-1)}}
$$

 $\mathcal{Q}_o$  Factor de ponderación según tipo de vivienda a nivel nacional (unifamiliar o multifamiliar)

Se obtiene mediante ponderaciones de los índices de los grupos de costos de: materiales, mano de obra y maquinaria y equipo, teniendo en cuenta el factor de ponderación de cada ciudad.

$$
\mathbf{I}_{n \times st} = \mathbf{I}_{n \times st-1} \times R_{n \times st}
$$

Donde,

$$
I_{\textit{TNvis}: \text{ indicate total nacional VIS en el período de referencia t}}
$$

 $I_{\textit{TNvis}-1}$ : Índice total nacional VIS en el período inmediatamente anterior al de referencia

 $R_{\it TNvis}$  : Cambio porcentual del ponderado del total nacional VIS en el mes de referencia

$$
R_{\text{INvis}} = \frac{\Sigma Q_O \mathbf{I}_{\text{INvisT}}}{\Sigma Q_O \mathbf{I}_{\text{Nvis} (T-1)}}
$$

 $\mathcal{Q}_o$  Factor de ponderación según grupos de costo a nivel nacional

#### Obtención de otros indicadores

Variación Mensual (VM): es la relación del índice en el mes de referencia (Ii,t) con el índice del mes anterior (Ii-1,t)

Variación Año Corrido (VAC): es la relación del índice en el mes de referencia (Ii,t) con el índice del mes de diciembre del año anterior (Id,t-1)

**VAC** = 
$$
\frac{\text{Indice mes referencia}}{\text{Indice diciembre anterior}} - 1) \times 100
$$

Variación doce meses (V12M): es la relación del índice en el mes de referencia (Ii,t) con el índice del mismo mes del año anterior (Ii,t-1)

$$
V12M = ( \frac{Indice mes referencia}{Indice mismo mes año anterior} -1) * 100
$$

Contribución: permite medir el aporte en puntos porcentuales, de cada insumo a la variación mensual, año corrido y doce meses, del total del índice de costos de la construcción de vivienda.

### Contribución Mensual (CM)

$$
CM = \t( \frac{\text{lin mes anterior}}{\text{Indice TN mes anterior}})^* \text{Pin} * \text{VMIn/100}
$$

### Contribución Año corrido (CAC)

Iln diciembre año anterior )\*PIn \*VACIn/100  $CAC = ($ Indice TN diciembre anterior

#### Contribución doce meses (C12M)

Iln mismo mes año anterior  $C12M = ($ Indice TN mismo mes año anterior

Participación: es el porcentaje de explicación de la contribución de cada insumo, subgrupo y grupo de costo en la variación del índice total.

Participación Mensual (PM)

$$
PM = ( \frac{CM \text{ insumo, grupo, subgrupo}}{\text{Variación mensual}})^*100
$$

Participación Año corrido (PAC)

$$
PAC = \left( \frac{CAC \text{ insumo, grupo, subgrupo}}{\text{Variación año ^}, \text{o} \text{o} \text{.}} \right) \times 100
$$

### Participación doce meses (P12M)

P12M = 
$$
(\frac{C12M \text{ insumo, grupo, subgrupo}}{\text{Variación doce meses}})^* 100
$$

In: Insumo IIn: Índice del Insumo TN: Total Nacional PIn: Ponderación del Insumo VMIn: Variación mensual del Insumo VACIn : Variación año corrido del Insumo V12MIn: Variación doce meses del Insumo

### <span id="page-15-0"></span>2.1.6. Plan de resultados

Los resultados correspondientes con el ICCV se publican mensualmente, se dan conocer mediante un Boletín de prensa, Comunicado de prensa, Anexos y una Presentación donde se resume los principales resultados para los usuarios externos a la entidad. Cuando se realiza el cálculo del índice, el aplicativo genera tabulados los cuales contienen la información al detalle de todas las variables del proceso. (se enuncian en el anexo 1)

### <span id="page-15-1"></span>2.1.6.1. Diseño de cuadros de salida o de resultados

En la siguiente lista se encuentran los anexos que se publican del ICCV mensualmente:

• Anexo 1: Contiene las variaciones mensuales, año corrido y doce meses del índice para total nacional y por tipos de vivienda.

• Anexo 2: Contiene las variaciones mensuales, año corrido y doce meses del índice para las 15 ciudades y por tipos de vivienda.

• Anexo 3: Contiene las variaciones, contribuciones y participaciones mes, año corrido y doce meses según grupo de costo y total.

• Anexo 4: Contiene Variación y contribución mensual, año corrido y doce meses, por tipos de vivienda, según grupos de costos y total.

• Anexo 5: Contiene los históricos de las variaciones mensuales, año corrido y doce meses del índice.

• Anexo 6: Contiene las variaciones mensuales, año corrido y doce meses del índice para todos los insumos de la canasta.

### <span id="page-15-2"></span>2.1.7. Diseño del formulario o cuestionario

El diseño del Formulario único de recolección (FUR) se conserva dentro del aplicativo SatForms instalado en el Dispositivo Móvil de Captura (DMC).

### Primer módulo

Aparece el logotipo del DANE y se encuentra la identificación de la investigación: Índice de Costos de la Construcción de Vivienda, ICCV.

En el apartado uno (1-Número FUR) se registra un número consecutivo que el sistema asigna a la fuente cuando se diligencia previamente el formulario.

En el FUR se enuncia la ley de reserva estadística, la cual informa a las fuentes informantes sobre la confidencialidad con que se trata la información del DANE.

#### Segundo módulo

Se registra el apartado número dos (2-Ciudad), para escribir en el: en el primer espacio, el código de la ciudad, según la División Político Administrativa – DIVIPOLA y en el segundo espacio, el nombre de la ciudad.

En el apartado Tres (3-Fuente) se registra el código de la fuente, conformado por 20 dígitos, dentro de los cuales están: la georeferenciación del establecimiento (sector, sección, manzana), el grupo, la clase y el código de la fuente.

También se incluyen:

- El nombre o razón social del establecimiento.
- La zona en la cual se encuentra ubicado el establecimiento en la ciudad para su recolección.
- La dirección del establecimiento.
- El número telefónico o números telefónicos del establecimiento.

En el Apartado cuatro (4-PERÍODO), se anota la identificación del período al cual corresponde la información. El año se anota con cuatro (4) dígitos y el mes con dos (2) dígitos.

Los dígitos para identificar el mes son:

Mes: Enero Febrero Marzo … Diciembre Dígitos: 01 02 03 … 12

En este segundo módulo aparece un recuadro con la información de los artículos previamente diligenciados por fuente, con el fin de controlar el número de artículos o de cotizaciones de precios que se toman en cada fuente.

#### Cuerpo del formulario

En el apartado cinco (5-CÓDIGO) se registra el código del artículo, el cual se compone de siete (7) dígitos.

En el apartado seis (6-INVESTIGACION) ICCV, ICCP, ICTC etc.

En el apartado siete (7-NOMBRE - ESPECIFICACIONES), se registra el nombre del artículo y la descripción o detalle de los conceptos que conforman su especificación.

En el apartado ocho (8-UNIDAD BASE), se indica la cantidad y la unidad correspondientes a la unidad de medida, que posee internamente el sistema para el artículo.

Los conceptos que identifican el artículo, especificación, son particulares a la fuente, puesto que cada establecimiento comercializa una marca, una referencia, una variedad, un modelo, etc., en particular. El sistema convierte los precios a esta unidad cuando la unidad recolectada es diferente a la unidad base.

Apartado nueve (9- UNIDAD ANTERIOR), corresponde a la unidad de medida o cantidad tomada en la recolección anterior.

En el apartado diez (10- PRECIO ANTERIOR) se anota el precio obtenido (sin conversión alguna) en la recolección anterior. Este precio corresponde al precio de contado y con IVA (si lo tiene), de los artículos.

En el apartado once Insumo Sale (11-I.S.) es cuando un insumo por evolución del mercado sale de la canasta.

En el apartado doce Periodo de Espera (12-P.E.) se registra una equis (X) cuando se concede al artículo el período de espera sin información, establecido metodológicamente. Es importante mencionar que solo se puede conceder un (1) periodo de espera) sin información.

En el apartado trece sustitución inmediata (13-S.I.)

Apartado catorce Fuentes Complementarias (14-F.C.) se utiliza para identificar los establecimientos seleccionados como fuentes complementarias cuando no fue posible continuar tomando la información para uno o más artículos en la fuente original.

Apartado quince continua entre los más vendidos (15 – C.M.V)

En el apartado dieciséis Cambio de referencia (16-C.R.). Se diligencia con una equis (X) cuando el artículo modifica sus especificaciones primarias.

Apartado diecisiete Unidad Recolectada (17 –UC), se registra la unidad base del artículo expresada en términos del contenido, es decir, en unidades de peso (gramos), en unidades de volumen (centímetros cúbicos, onzas) o en unidades de longitud (metros).

En el apartado dieciocho Precio Actual (18-PRECIO ACTUAL) se registra el precio que se obtiene para el artículo en el período actual. Este precio corresponde al precio de contado y con el Impuesto de Valor Agregado (IVA), si lo tiene.

En el apartado diecinueve Observaciones (19-OBS) se anota el número asignado o código, a cada una de las observaciones establecidas.

Si se trata de una observación no codificada, en el reverso del formulario o en el campo establecido para este fin en la DMC, se registran las explicaciones relacionadas con las novedades ocurridas en la recolección para los diferentes artículos.

### <span id="page-16-0"></span>2.1.8. Normas, especificaciones o reglas de validación, consistencia e imputación

El análisis de la información se realiza con base en los criterios expuestos en los diferentes manuales y según las pautas establecidas metodológicamente. Para llevar a cabo este proceso el profesional analista cuenta con el módulo de análisis desarrollado por el área de Sistemas en lenguaje Visual FoxPro versión 7.0.

Por medio de este aplicativo se puede realizar un análisis completo de toda la información de variables objeto de la investigación: registros históricos, precios, especificaciones, unidad base, unidad recolectada, novedades técnicas, observaciones y controles de supervisión, analistas ciudad y DANE Central.

Primero se hace un análisis por artículo tomando todas las zonas y se verifican los cambios en los precios de cada insumo, en el mercado; luego se analiza por fuente y se corrobora el cumplimiento de la ruta establecida y el comportamiento de todos los insumos en cada fuente.

La consistencia y la validación de la información también es realizada por la DMC de acuerdo a los requerimientos incorporados en las especificaciones de validación y consistencia.

#### Transmisión de datos a DANE CENTRAL

Los datos se consolidan con la descarga de la información de los DMC al aplicativo; así se alimenta la base de datos de la investigación.

#### Consolidación de archivos

En el cronograma para el año se establece la clase de envío (magnético o físico) y se determinan las fechas programadas para la recepción y consolidación de los archivos por parte del DANE Central. De acuerdo con el cronograma, la sede o la subsede debe generar un archivo magnético por cada envío programado en el mes, a través del módulo descentralizado. Estos archivos se remiten por correo electrónico al DANE Central. Se divide el total de la muestra proporcionalmente en tres (2) envíos magnéticos y físicos, distribuidos durante todo el mes; que se cargan directamente en el aplicativo centralizado desarrollado para esta investigación.

En el proceso de cargue (recepción y consolidación) el sistema puede identificar archivos que presentan inconsistencias, las cuales deben ser subsanadas por la ciudad, previo análisis del área de Sistemas sobre la posible inconsistencia generada en el archivo.

Una vez se realiza la recepción y consolidación de cada envío de las 15 ciudades sigue el proceso de análisis por parte del DANE Central; se asignan las cargas de trabajo a cada uno de los profesionales que conforman el equipo de producción de logística, con el fin de efectuar el análisis, la validación de la información, la correcta aplicación de las novedades técnicas, el análisis de los precios promedios, comprobar las calidades y las especificaciones de cada insumo, detectar inconsistencias y hacer la solicitud de novedades por supervisar, para corregir las inconsistencias encontradas en el desarrollo de este proceso de análisis.

#### Procesamiento de datos

El DMC permite recolectar información de una manera ágil y eficiente de uno o varios artículos que existan en determinada fuente y pueden tener diferentes especificaciones para cada una de las ciudades. Además de consultar, analizar y verificar la consistencia de la información. También permite visualizar rápidamente los artículos disponibles en cada fuente, agregar nuevas fuentes, ampliar el número de cotizaciones y crear copias de seguridad automáticamente.

#### Forma de codificar

En la codificación unificada se muestra la asignación de los códigos unificados para la identificación del nivel flexible de los insumos. Un código consta de siete dígitos y su interpretación es como sigue: El primero de la izquierda representa el grupo de costos (1: Materiales; 2: Mano de Obra; 3: Maquinaria y equipo)

Los dos siguientes, el código del subgrupo (101: Materiales para cimentación y estructuras; 102: Aparatos sanitarios; 103 Materiales para instalaciones hidráulicas y sanitarias; 104: Materiales para instalaciones eléctricas y de gas; 105 Materiales para mampostería; 106 Materiales para cubiertas; 107: Materiales para pisos y enchapes; 108: Materiales para carpintería de madera; 109: Materiales para carpintería metálica; 110: Materiales para cerraduras, vidrios, espejos y herrajes; 111: Materiales para pintura; 112: Materiales para obras exteriores; 113: Materiales varios; 114: Instalaciones especiales; 201: Maestro general; 202: Oficial; 203: Ayudante; 301: Maquinaria y equipos de construcción; 302: Equipo de transporte.

Los siguientes tres dígitos el consecutivo del insumo básico.

La codificación de las fuentes es un consecutivo por ciudad, que está conformada de la siguiente manera: departamento + municipio + sector + sección + manzana + clase fuente + código de la fuente. Ejemplo: Codfte: 05001160301061200123 donde Departamento: 05 Antioquia; Municipio: Medellín; Sector: 1603; Sección: 01; Manzana: 06; Clasefuente: 12 Distribuidores especializados; Código de la fuente: 00123.

También se ha creado un código para identificar las novedades técnicas que se apliquen así:

1: informa normalmente; 2: se aplica un periodo de espera; 4: insumo sale; 5: insumo nuevo; 6: cambio de referencia.

#### Adecuación de archivos

Las variables de captura, procesamiento y salida casi siempre hacen referencia a fuentes, artículos, precios, novedades técnicas, observaciones, especificaciones, índices, variaciones de precios y variaciones de índices. Cada una de ellas presenta valores mes a mes, que se actualizan en forma ordenada de acuerdo con los diferentes procesos en que intervienen.

Cada una conlleva su propia historia dentro de una base de datos que se va incrementando con el tiempo. La base de datos está implementada en Visual FoxPro. Cada ciudad tiene su base de datos, y en el DANE Central, semanalmente, se consolidan los archivos de envíos mediante una aplicación en Visual FoxPro.

#### Edición de datos

Para la edición de datos el analista de información cuenta con un ambiente de análisis en el que se indican los campos asignados a cada variable y los datos contenidos para cada uno de los registros de los insumos que se quiere analizar.

#### Ambiente de análisis

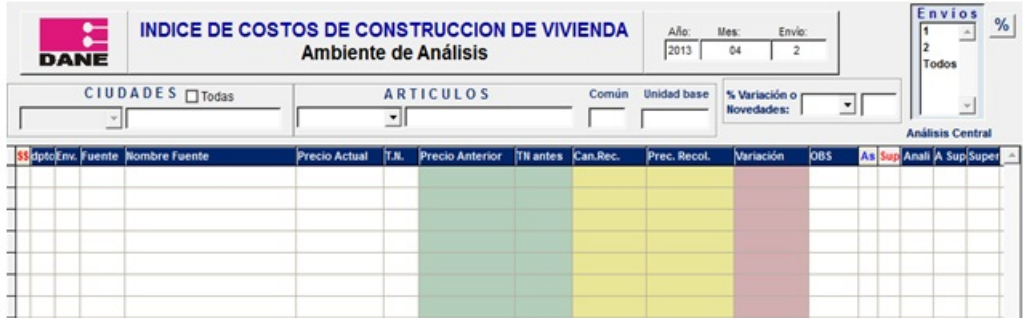

Directamente, en el ambiente de análisis, la persona de apoyo verifica a través de unos links o botones del sistema los siguientes procesos "Informes": 1. Información analizada por profesional o analista, 2. Relación de informes a supervisar, 3. Variaciones máximas y mínimas, 4. Generación de informes a supervisar que se envían a las ciudades, 5. Verificación de las novedades reportadas por las ciudades (proceso de imputación).

#### Imputación y/o ajustes de cobertura

En el aplicativo de sistemas para el cálculo se ha programado el método de imputación de precios para los registros de precios que presentan la novedad Periodo de Espera (PE), es decir, aquel período de recolección en el cual no es posible recolectar el precio del artículo en la fuente y se presenta cuando temporalmente no se encuentra el producto en el establecimiento; cuando temporalmente el establecimiento se encuentra cerrado por inventario o vacaciones o cuando después de tres visitas no se encuentra el informante adecuado para registrar la información.

El procedimiento de imputación utiliza los datos "correctos" de la misma encuesta, procediendo a estimar un parámetro como la media o la moda, cuyo valor sirva para imputar la variable con datos faltantes. El sistema procede a calcular el promedio geométrico de los relativos por fuentes de cada artículo o insumo, según la fórmula general de imputación, controlando por grupo fuente:

Para variables cuantitativas continuas se reemplaza el valor faltante, por el promedio de la variable a imputar. Para variables cuantitativas discretas el valor a imputar se remplaza por la moda.

El procedimiento de imputación se inicia con la detección en terreno, subproceso de recolección, de la ausencia temporal de la especificación en la fuente que se está visitando.

#### Métodos de imputación

Los problemas que se presentan en los Índices ocurren principalmente en la etapa de recolección de los precios. Estos se refieren a cambios en las especificaciones definidas inicialmente, lo cual implica: sustitución de artículos, desaparición de una fuente de información y búsqueda de fuentes que la remplacen, variaciones en los precios por cambios en la calidad o en la unidad de medida.

Para solucionar estas situaciones la metodología de cálculo del Índice de un artículo ha sido dotada de distintas alternativas que facilitan la obtención de los índices y evitan alteraciones bruscas. En efecto, hay definidos cuatro grupos de Novedades Técnicas (NT), es decir, situaciones que pueden ocurrir y que no obedecen a una recolección normal de precios cuando este se refiere al artículo cuyas especificaciones han sido definidas (marcas, unidad de medida, etc.). Para suplir la falta de precios se usa en las siguientes situaciones:

Cuando la fuente no rinde información del precio actual para un artículo se registra un Período de Espera (PE), se imputa el precio actual con la variación promedio geométrico de las fuentes que informaron el precio actual y entra en el cálculo del indicador.

Cambio de Especificaciones (CE) quiere decir que las referencias, marcas, unidades de medida o calidades originalmente determinadas para un artículo han cambiado por avances de la tecnología u otras causas. El artículo es sustituido por otro que cumple exactamente las mismas funciones que el anterior. La primera vez que se recoge el precio del artículo (IN) no se imputa, porque no hay precios para comparar y por ende no entra en el cálculo del indicador.

Cuando el artículo no se comercializa más en la fuente se elimina de la fuente Insumo Sale (IS) y se sustituye en otra fuente.

Sólo existe un método de imputación y se aplica únicamente para el caso de la novedad técnica PE; el cual se emplea en ausencia temporal del precio para el mes de recolección.

El aplicativo de cálculo del Índice utiliza mensualmente la fórmula para determinar un precio imputado. Con este precio imputado se determina la variación para el próximo mes en el que ya habrá información. Si no llega la información, la novedad técnica aplicada será Insumo y el aplicativo arroja el mensaje IS.

El sistema procede a calcular el promedio geométrico de los relativos por fuentes de cada artículo o insumo, según la siguiente fórmula general, controlando por grupo fuente:

$$
PGR = \sqrt[n]{Pt/Pt - 1^* ... * Pt/Pt - 1}
$$

El sistema procede a la aplicación de este promedio geométrico de relativos al precio anterior del artículo o variedad que tiene marcado el periodo de espera:

## $PA = PANT * PGR$

### Ponderadores y/o factores de expansión y ajustes

Para hallar el sistema de ponderaciones simples y complementarios que sirve como soporte para la conformación de la canasta, se reúnen los presupuestos analizados y se determina una participación promedio ponderada para cada grupo, subgrupo e insumo básico. La ponderación se obtiene del cálculo de la participación relativa de cada insumo dividiendo el costo unitario total en cada capítulo y el capítulo en el total del presupuesto.

La combinación de las ponderaciones simples permite el cálculo de los índices a todos los niveles de agregación. Este sistema de ponderaciones se cambia sólo en un rediseño de canasta, puesto que se afecta directamente la estructura fija del Índice. Cuando se determina el inicio de una nueva serie, los valores de ponderaciones se actualizan en el sistema una sola vez, pues en adelante se convierten en valores constantes para el cálculo.

Las ponderaciones de la estructura flexible de la canasta son variables pero se actualizan con baja frecuencia; cuando después de un estudio a nivel de las ciudades se determine cambios importantes en las condiciones de mercado. Consiste en transcribir el nuevo valor a la base de datos para que sea constante durante otro lapso de tiempo y hasta cuando sea necesario un nuevo cambio autorizado por temática.

#### Integración de datos

Para llegar a utilizar el microdato se hacen varios procesos previos:

1. Captura en terreno o captura del formulario de la oficina del DANE.

2. Sincronización de esta captura móvil mediante el aplicativo de sincronización en cada una de las ciudades del Índice. Cada ciudad lo hace por separado.

3. A nivel descentralizado o ciudad, cada una debe revisar sus datos (analizarlos y supervisarlos de ser necesario).

<span id="page-19-0"></span>4. **2.4 Guodo en staturas y tealificació en es utilizadas**ón en archivos comprimidos a través del correo electrónico, los cuales genera con la aplicación.

5. El DANE Central, a través de su aplicación, recibe y consolida los archivos de envío. 6. Aquí ya se tiene el microdato para proceder al análisis central. La clasificación para la canasta general del ICCV comprende tres grupos de costos, 19 subgrupos de costos, 100 insumos básicos y 410 artículos en total. Se define con el criterio de lograr una clasificación lógica clara y precisa de los ítems que entran en la construcción de vivienda.

7. Se muestran las pantallas. Los grupos de costos que conforman la canasta, y para los cuales se producen los resultados, son:

- **Materiales**
- Mano de obra.
- Maquinaria y equipo.

Los subgrupos se refieren a agrupaciones homogéneas de insumos con un destino específico, relacionados con los capítulos de los presupuestos. El insumo básico es el nivel fundamental de la estructura, corresponde también al punto más bajo para el cual se tiene ponderación fija y puede ser un artículo, un bien o un servicio.

Teniendo en cuenta que en el ICCV se generan resultados a nivel de ciudad, se utiliza la División Política Administrativa de Colombia (DIVIPOLA) para codificar cada una de las ciudades en los procesos.

Las novedades técnicas aplicadas en la canasta son las siguientes; Cuando la fuente no rinde información del precio actual para un artículo se registra un Período de Espera (PE), Cambio de Especificaciones (CR) quiere decir que las referencias, marcas, unidades de medida o calidades originalmente determinadas para un artículo han cambiado por avances de la tecnología u otras causas, cuando el artículo no se comercializa más en la fuente se elimina de la fuente Insumo Sale (IS) y se sustituye en otra fuente, La primera vez que se recoge el precio del artículo se denomina (IN).

Sólo existe un método de imputación y se aplica únicamente para el caso de la novedad técnica PE; el cual se emplea en ausencia temporal del precio para el mes de recolección.

El aplicativo de cálculo del Índice utiliza mensualmente la fórmula para determinar un precio imputado. Con este precio imputado se determina la variación para el próximo mes en el que ya habrá información. Si no llega la información, la novedad técnica aplicada será Insumo sale y el aplicativo arroja el mensaje IS.

## <span id="page-19-1"></span>2.2. DISEÑO ESTADÍSTICO

A continuación se presenta el diseño estadístico de la operación estadística ICCV.

### <span id="page-19-2"></span>2.2.1. Componentes básicos del diseño estadístico

- Universo: Está compuesto por todos los establecimientos que ofrecen información acerca de los precios de los artículos considerados en la canasta del ICCV. Se destacan las constructoras, que ofrecen información sobre la mano de obra y los proveedores o establecimientos comerciales en donde las constructoras obtienen los materiales e implementos necesarios para llevar a cabo la obra de construcción.

#### - Población objetivo:

Constructoras: cuya determinación y selección tiene en cuenta los siguientes aspectos:

Estar activas.

Las construcciones que se fueran a realizar, o que se estuvieran llevando a cabo, deberían estar enfocadas principalmente a edificaciones con destino habitacional (vivienda).

El número de proyectos de construcción debía ser igual o mayor de dos.

Para la selección final de la población objetivo se tomaron aquellas constructoras que tuvieran las mayores áreas en construcción, tanto licenciadas como en proceso.

Proveedores: en el caso de proveedores, se consideran parte de la población objetivo todos aquellos establecimientos en donde las constructoras adquieren los insumos establecidos dentro de la canasta ICCV.

- Marco Estadístico: Los criterios aplicados en la selección de los establecimientos para la toma de precios de los insumos son los siguientes: que la fuente sea especializada en la producción o venta de materiales para la construcción; que el artículo o los artículos sobre los cuales informa precios sea de producción o venta permanente y regular en ese establecimiento; las fuentes para mano de obra deben tomarse de las empresas constructoras de vivienda que tengan obras en construcción, es decir, deben estar activas; las fuentes para alquiler de maquinaria son establecimientos que prestan este servicio a los constructores en cada ciudad, o en ocasiones, las mismas empresas constructoras rentan los equipos; los establecimientos seleccionados pueden ser productores o distribuidores mayoristas o minoristas; que el establecimiento suministre información confiable.

De las anteriores recomendaciones se deriva la confiabilidad de los datos recolectados. Es importante que no se recolecten artículos especializados en ferreterías pequeñas, pues el comportamiento de estas es atípico y desvirtúa la calidad del Índice.

- Definición de variables: la variable fundamental para el cálculo del ICCV son los precios de los artículos que componen la canasta del índice a los cuales se les hace seguimiento con periodicidad mensual.

- Cobertura geográfica: Total nacional (15 ciudades del país)

- Desagregación geográfica: se presentan resultados para 15 ciudades del país: Armenia, Barranquilla, Bogotá, Bucaramanga, Cali, Cartagena, Cúcuta, Ibagué, Manizales, Medellín, Neiva, Pasto, Pereira, Popayán y Santa Marta.

-Desagregación temática: Resultados por tipo de vivienda (unifamiliar, multifamiliar y Vivienda de interés Social); para la estructura fija a nivel de grupos (3), subgrupos (19) e insumos básicos (100).

### <span id="page-20-0"></span>2.2.2. Unidades estadísticas

- Unidad de observación: Establecimientos económicos: grandes y pequeños distribuidores de materiales de la construcción y empresas dedicadas a la construcción de vivienda.

- Unidad de análisis: Son los insumos y/o variedades pertenecientes a la canasta del ICCV, (materiales para la construcción de vivienda) a los que se les hace seguimiento en cada periodo de referencia.

- Unidad de muestreo: Establecimientos económicos: grandes y pequeños distribuidores de materiales de la construcción y empresas dedicadas a la construcción de vivienda.

### <span id="page-20-1"></span>2.2.3. Periodo de referencia y recolección

- Periodo de referencia: El periodo de referencia es el mes actual. Los precios de los diferentes artículos que componen la canasta se toman a precios nominales mensuales.

- Periodo de recolección: La recolección de precios se realiza durante todo el mes, es decir, el promedio de 20 días hábiles. La recolección constituye la base del Índice de Costos de la Construcción de Vivienda, ya que a partir de estos se calculan los índices elementales por artículo.

### 2.2.4. Diseño muestral (aplica en investigaciones por muestreo)

-Tipo de muestreo: Encuesta por muestreo no probabilístico. Los criterios para la inclusión de las fuentes son: representatividad (debe ser especializada en la venta de materiales de la construcción de vivienda), variabilidad de precios entre una fuente y otra para el mismo insumo con igualdad en especificaciones, y unidad de medida y ponderación del insumo.

A pesar que el diseño de muestra para el cálculo de índices es no probabilístico; es posible controlar un tamaño de muestra que permite garantizar un mínimo de fuentes por artículo dada la variación de los precios.

Este proceso de controlar el tamaño de muestra, se realiza mensualmente para los precios de cada artículo con información de fuente y ciudad. El procedimiento puntual para cada ciudad y mes, es el siguiente: se toma cada artículo y se calcula el promedio geométrico de la variación entre el precio del mes actual y el del anterior, luego con el promedio geométrico se obtiene la varianza de los índices relativos de precios de los artículos y por último se calcula el cociente entre la raíz cuadrada de la varianza y el valor estimado del precio (error relativo).

Partiendo del hecho de que existe estacionalidad en los precios de los artículos, los anteriores pasos se realizan para cada uno de los meses del año, obteniendo 12 errores relativos de precio por artículo, así: se identifica el registro con el máximo error relativo para cada artículo; de ese registro se toma la información de varianza e índice relativo de precios; finalmente se calcula el tamaño de muestra con la varianza y el índice relativo de precios (5), teniendo en cuenta un error de muestreo del 5%.

Por otro lado, para la generación de errores que puedan ser evaluados, relevantes, se establece que el artículo analizado debe tener como mínimo 10 fuentes. El tamaño de muestra se calcula con la fórmula correspondiente a un muestreo aleatorio simple.

$$
n_g = \frac{\left[\overline{V} \left(PG_g\right)\right]^2}{\left( \overline{Esrel}_g \ast P G_g \right)^2}
$$

 $n_{\rm g}$  = Tamaño de muestra para el g-ésimo gasto básico.

 $PG^+_{g}$ =Promedio geométrico del relativo de precios del g-ésimo gasto básico.

$$
V(PG_{g})
$$
=Varianza del g-ésimo gasto básico.

 $\textit{Esrel}$ =Error relativo del 5%.

### Precisión de los resultados

Se establece un error relativo del 5% en el nivel máximo de desagregación.

#### Estimadores y factores de expansión

El parámetro principal por estudiar en cuanto a artículo o variedad es el promedio geométrico de las variaciones de precios.

Promedio geométrico

$$
PG = \left(\prod_{k=1}^n IR_k\right)^{1/n}
$$

Donde los relativos de precios son:

$$
cve = \frac{\sqrt{\hat{V}(\hat{P}G_s)}}{\hat{P}G_s} * 100
$$

 $\hat{V}\!\left(\!\hat{P} G_{s}\right)_{\rm=}$ Precio del j-ésimo artículo en el tiempo t.

 $\hat{V}\left(\hat{P}G_{_S}\right)$  =Precio del j-ésimo artículo en el tiempo t –1.

#### Errores de muestreo

Se calculan los errores muéstrales a través del coeficiente de variación estimado cuya fórmula es:

$$
cve = \frac{\sqrt{\hat{V}(\hat{P}G_s)}}{\hat{P}G_s} * 100
$$

 $\hat{V}\left(\hat{P}G_{_S}\right)$ =Varianza estimada del promedio geométrico estimado

 $\hat{P}G_{\rm g}$  =Promedio geométrico estimado

-Definición del tamaño de la muestra: En este caso se hizo un estudio exploratorio de tamaños de muestra por gasto básico con el fin de determinar el número de fuentes necesarias para establecer estimaciones validas.

La estimación de los tamaños de muestra requeridos se tomará para diferentes grados de precisión del promedio geométrico de las variaciones en los precios en dos mediciones sucesivas, por ciudad, a nivel de artículo en su máxima agregación. Los cálculos se harán para errores estándar relativos de 0.01 a 0.15.

La fórmula de cálculo fue igualmente, la propia de un Muestreo Aleatorio Sin Restricciones de Elementos. No obstante, debe recordarse que con este modelo el tamaño de la muestra da un poco más grande que el exigido por los parámetros de precisión establecidos.

La fórmula de cálculo, inicialmente aplicada a la totalidad de los artículos, es la siguiente:

$$
n_{gh} = \frac{[\mathbf{V}(R_{gh})]^2}{(ES_{gh})^2} = \frac{[\mathbf{V}(R_{hg})]^2}{(E\mathbf{S}rel_{gh} * R_{gh})^2}
$$

**Donde** 

 $n_{\rm gh}$ =tamaño de muestra para el g-ésimo gasto básico de la h-esima ciudad

$$
Esrel_{gh} = \sqrt{\frac{[V(R_{gh})]^2}{n_{gh} * (R_{gh})^2}} = \frac{[V(R_{gh})]}{\sqrt{n_{gh} * R_{gh}}}
$$

El *Esrel* calculado en el nivel más bajo de desagregación será el más alto. Ello implica *Esrel* considerablemente inferiores para los varios niveles de agregación de los insumos (gasto básico, subgrupo y grupo).

Este proceso se realiza por cada gasto básico en cada ciudad.

El tamaño de muestra del ICCV aproximadamente es de 4.924 fuentes; hay que tener en cuenta que algunas de estas pueden cotizar precios para más de dos insumos.

La fórmula del error estándar relativo Esrel, propia de un Muestreo Aleatorio Sin Restricciones (MASR), da una aproximación de la verdadera variación debida al azar, un poco sobreestimada, pues el diseño muestral, suponiéndolo aleatorio, es de Muestreo Aleatorio Simple (MAS), y no acepta fuentes de información repetidas en una misma medición. La ventaja del primero de los diseños, es que no requiere del previo conocimiento del universo (N) de fuentes de información de cada artículo, el cual no estaba disponible.

Otra forma de determinación del tamaño de muestra es realizado con la fórmula de Muestreo Aleatorio Simple de elementos (MAS),

$$
n_{h} = \frac{N_{h} [V(R_{gh})]^{2}}{N [Esrel * R_{gh}]^{2} + [V(R_{gh})]^{2}}
$$

 $N_A$  =Es el tamaño en número de proveedores y/o constructoras, del estrato h para un gasto básico. El estrato h será cada una de las ciudades que se estudian en la canasta.

**Esrel** = error estándar relativo a nivel de cada ciudad.

En este caso si es tenido en cuenta el tamaño de la población.

-Procedimiento de estimación: Dentro de cada ciudad la muestra de proveedores fue diseñada con iguales probabilidades de selección. No obstante, las probabilidades varían entre ciudades. Para la estimación del ICCV del conjunto de ciudades estudiadas, es necesario, por lo tanto, ponderar la estimación por ciudad, por un factor que compense las diferentes probabilidades de selección de establecimientos de cada ciudad. Tal factor puede ser el reciproco de la probabilidad final de selección, que se le denomina factor básico de expansión o un factor equivalente, por ejemplo en valores alrededor de la unidad.

-Cálculo de la precisión de los resultados: Con el mismo raciocinio que para el cálculo de tamaño de muestra, una aproximación aceptable (aunque un poco subestimado) del error de muestreo del promedio geométrico "Rg" de las variaciones de los precios, puede obtenerse con la fórmula propia del muestreo de elementos, así:

$$
Esrel = \sqrt{\frac{[V(R_*)]^2}{n^*(R_*)^2}} = \frac{[V(R_*)]}{\sqrt{n}^*R_*}
$$

#### 2. 2. 5. Canasta del ICCV

La canasta del ICCV está compuesta por 3 grupos de costos, 17 subgrupos de costos y 102 insumos básicos ,para lo cual cuenta con aproximadamente 215 insumos o artículos a los cuales se le hace seguimiento de precios

### 2.2.6. Ajustes Cobertura

Para conformar la estructura de la canasta que contiene los insumos a los cuales se les realizará el seguimiento de precios, se requiere información suministrada por las constructoras especializadas en obras de vivienda a nivel nacional. Preferiblemente se debe obtener el presupuesto final de obra de proyectos que se desarrollaron durante un período dado para las quince ciudades correspondientes a la cobertura geográfica, de forma que la canasta sea representativa para la construcción de este tipo de obras, en dicho período.

El ICCV, en la búsqueda del mejoramiento de la calidad en toda su elaboración, ha querido empezar por la base, esto es, en la obtención de la muestra que ofrece información para cada uno de los artículos que componen la canasta. Este índice se ha venido trabajando con muestras no probabilísticas y por tanto, no se puede evitar el sesgo producido por la forma como los elementos entran a ser parte de estas muestras

### Información para construir la canasta

Los presupuestos recolectados deben cumplir con los siguientes requerimientos.

- Que sean de obras de construcción de vivienda.
- Que contengan el presupuesto general por ítems y cantidades de obra.
- Que incluyan el análisis de precios unitarios discriminados por elementos del costo con unidad de medida, cantidad, valor unitario y valor total.
- Descripción detallada del proyecto que contenga los datos más relevantes del mismo, como son el área construida, si corresponde a un proyecto de vivienda multifamiliar, unifamiliar o de interés social, etc.

#### Criterios para seleccionar la canasta

Dentro de cada proyecto se escogen los insumos más representativos, para ello se seleccionan dentro del grupo de artículos más costosos, aquellos que representen el 95% de la inversión total del proyecto en costos directos, descartando de tal forma aquellos que no tienen un peso representativo, dentro del 5% restante se dejarán solo aquellos artículos que presenten una frecuencia observada de adquisición del 30% dentro del total de los presupuestos.

Luego los artículos escogidos se agrupan a nivel de subgrupos, teniendo en cuenta los siguientes parámetros: cada artículo debe tener una evolución de precios similar al de los demás artículos del subgrupo, ya sea por poseer un mismo origen o ser realizados con la misma materia prima, o emplearse para usos similares; deben ser utilizados habitualmente en la construcción de vivienda; ofrecer garantía razonable de permanencia en el mercado; que sean fácilmente observables y que tengan posibilidad práctica de realizar la observación de precios.

#### Estructura de la canasta

La elaboración de las canastas para el cálculo de los índices de costos de la construcción de vivienda es un proceso donde se integran las técnicas, la ingeniería, la arquitectura y la estadística. Son varias las etapas y actividades que se deben realizar para su obtención y definición, las cuales se resumen en las siguientes:

#### Estudio de la documentación de cada presupuesto

En esta etapa se determina si la información recolectada cumple con los parámetros establecidos.

#### Grabación de los presupuestos de obra

Se hace la captura en una sola base de datos, del presupuesto general de obra y de los análisis de precios unitarios para cada uno de los proyectos seleccionados, luego se confronta que la información de los análisis de precios unitarios coincida con el presupuesto general de obra, con el fin de omitir posibles errores de trascripción al momento de digitar los datos; analizar la consistencia de correspondencia de insumos por grupos de costo.

#### Homologación y clasificación de insumos

Cada actividad es analizada y se descompone en sus costos elementales, aplicando el análisis de precios unitarios a las cantidades de obra del presupuesto general. De aquí se obtiene el valor de los materiales, mano de obra, maquinaria y equipo y costos indirectos. El procedimiento para homologar y clasificar los insumos que conformarán la canasta del ICCV, en los diferentes grupos de costos, subgrupos e insumos básicos, es el siguiente: clasificar las actividades por subgrupo; analizar cada actividad y descomponer en costos elementales; actualizar los precios a valor presente, con el fin de lograr la comparabilidad de los datos; homologar los artículos que conforman la canasta a nivel de insumos básicos, pues la denominación de los artículos puede ser diferente aunque en realidad signifiquen lo mismo; homologar las unidades de medida con el fin de unificar criterios al momento de la recolección.

#### Componentes de la estructura

Los grupos de costos que conforman la canasta y para los cuales se producen resultados, son: materiales, mano de obra, maquinaria y equipo.

Los subgrupos se refieren a agrupaciones homogéneas con un destino específico, relacionados con los capítulos de los presupuestos. (Ver anexo A)

El insumo básico, es el nivel fundamental de la estructura; corresponde también al punto más bajo para el cual se tiene ponderación fija. Dentro de la estructura de la canasta se identifican dos componentes particulares: un nivel fijo y otro flexible.

### Nivel flexible

Posee además una estructura de carácter flexible, susceptible de ser modificada con base en un análisis económico y estadístico especializado, que detecte cambios en los patrones que sirven para el seguimiento de precios en el ejercicio; este nivel resulta de una innovación o variante en el marco de construcción mencionada. La flexibilidad permite cotizar precios sobre una gama más amplia de bienes, capturando la heterogeneidad y una mayor rapidez en la actualización del patrón para el seguimiento de precios.

La estructura de la canasta del ICCV contiene grupos de costo, subgrupos de costo, insumo básico y nivel flexible. Este último nivel está por debajo del insumo básico, permitiendo captar la heterogeneidad y robustecer la canasta para seguimiento de precios, a la vez que minimiza el sesgo en la medición que puede surgir al trabajar con estructuras de ponderaciones muy rígidas como las de tipo Laspeyres y sometidas a periodos de actualización muy extensos.

#### Ponderaciones de la canasta

Una vez se cuente con toda la información procesada y estructurada, se calculan las participaciones de los componentes de la canasta a nivel de grupos de costos, subgrupos e insumos, lo que implica el conocimiento de las actividades con mayor relevancia dentro del contexto general de la obra. A continuación se describe el procedimiento:

#### Cálculo de ponderaciones preliminares

Se halla una participación promedio ponderada para cada grupo, subgrupo e insumo básico. La ponderación se obtiene del cálculo de la participación relativa de cada insumo dividiendo el costo unitario total en cada capítulo y el capítulo en el total del presupuesto.

#### Estructuras Resultantes

Las canastas resultantes se derivan de los presupuestos analizados. Se consideran tres tipos de vivienda, unifamiliar, multifamiliar y vivienda de interés social, para canasta general con los grupos de costo: materiales, mano de obra y maquinaria y equipo, para quince ciudades y total nacional.

#### Aspectos generales

- La participación de los materiales para cimentación y estructuras, presentan en general un comportamiento similar en los tipos de vivienda estudiados. Sin embargo, la mayor ponderación la presenta la vivienda multifamiliar y la menor, la vivienda unifamiliar.
- El subgrupo de materiales para mampostería, presenta la mayor ponderación en la vivienda unifamiliar.
- La Vivienda de Interés Social (VIS) presenta las ponderaciones más altas en el subgrupo de materiales para instalaciones sanitarias, en el de mano de obra y en el de maquinaria y equipos. En contraste, las ponderaciones más bajas se presentan en los materiales relacionados con los acabados de las edificaciones.

#### Sistema de Ponderaciones Complementario

Considerando que la recolección de presupuestos, si bien es cierto es suficiente en términos de cobertura geográfica, no es representativa de la actividad edificadora en cada uno de los tipos de vivienda investigados en las ciudades de la cobertura, por lo que se identificó dentro del acervo estadístico existente, otras estadísticas que permitieran las agregaciones por tipo de vivienda y la estimación del índice total. Para este desarrollo se analizan todas las posibilidades existentes hasta determinar la más apropiada.

#### Ponderación por ciudades en la vivienda total, en la vivienda unifamiliar y multifamiliar

En el proceso investigativo se verifica la vigencia de la clasificación de vivienda en unifamiliar y multifamiliar, para garantizar la adecuada agregación de la información. Las ponderaciones se obtienen con base en la serie de metros cuadrados licenciados para la vivienda unifamiliar y multifamiliar, en el período histórico 1986 –1996. No se incluyen las estadísticas posteriores a ese año, porque en el rediseño que se efectuó a esta investigación no se consideró la desagregación de la vivienda multifamiliar por pisos.

#### Ponderación Vivienda de Interés Social

Como sistema de ponderaciones para la agregación de la canasta general de la vivienda de interés social, se tiene en cuenta la serie de "número de viviendas de interés social" entregadas por el sistema financiero colombiano, para el período 1996 – 1999.

#### Sistema Integral de Ponderaciones

La combinación de los sistemas de ponderaciones, simples y complementarios, posibilitan la obtención de un sistema integral que permite el cálculo de los índices a todos los niveles de agregación. Se introduce el cálculo de índices totales para todos los rubros de la canasta y para los grupos y subgrupos de costos.

### 2.3. DISEÑO DE LA EJECUCIÓN

A continuación se presenta el diseño de la ejecución de la operación estadística ICCV

### <span id="page-24-0"></span>2.3.1. Sistema de capacitación

Una vez contratado el personal, se imparte una capacitación en grupo utilizando herramientas como video beam, e instructivos elaborados con base en los manuales para dictar la capacitación. Se brinda información general de la investigación haciendo referencia a aspectos como el número de rediseños, cobertura, objetivos, importancia y metodología. Esta actividad se realiza regularmente, haciendo énfasis en cada grupo de trabajo de acuerdo con cargo: las personas encargadas de la recolección, personas encargadas del análisis y personas encargadas de la supervisión, dando a conocer todos los procesos para que el personal maneje información del total de la investigación y pueda hacer su aporte en un momento determinado. Se lleva a cabo un taller práctico con casos que se presentan en campo y su respectiva solución, con el propósito de afianzar más los conocimientos del personal sobre la investigación.

Una vez DANE Central envía la lista con los diferentes perfiles por cargos que requiere la investigación, se procede a solicitar las hojas de vida de cada una de las personas que cumplen con los requisitos y luego se revisan y se entregan a la persona o departamento pertinente para la valoración de perfiles, antecedentes y selección de los candidatos más idóneos.

### <span id="page-25-0"></span>2.3.2. Actividades preparatorias

Sensibilización: La sensibilización la lleva a cabo el recolector en el momento en que visita las diferentes fuentes, comunicándole al informante cuáles son los objetivos, fines y beneficios que se obtienen a través de la información que le brinda al DANE; así se crea conciencia estadística en cada informador; de igual manera, en el momento de la visita, el recolector entrega un folleto con la información completa relativa a la investigación.

- Selección del personal: Para la selección del personal, se tienen en cuenta factores personales (presentación personal, capacidad de convencimiento, organización de trabajo de campo, capacidad de trabajo en grupo) y factores técnicos (aprehensión de los conocimientos vistos, conocimientos de las variables a tener en cuenta en el establecimiento, habilidad de realizar sondeos cuando se requieran, captura completa en el Dispositivo Móvil de Captura (DMC), manejo adecuado de mapa cartográfico, interés por la calidad de la información capturada).

### <span id="page-25-1"></span>2.3.3. Diseño de instrumentos

Para la recolección de los precios de la canasta se diseñó el aplicativo móvil de captura en (DMC) Dispositivo Móvil de Captura de la canasta unificada de los índices. Este instrumento permite recolectar información de uno o varios artículos que existan en determinada fuente, los cuales pueden tener diferentes especificaciones para cada una de las ciudades.

El DMC entró a remplazar el Formulario único de Recolección FUR, trajo grandes bondades a la investigación al facilitar en gran medida la labor de recolección, consulta, análisis y verificación de la consistencia de la información y se ha constituido en la herramienta fundamental de enlace entre el DANE con las fuentes informantes con mejoras sustanciales en la confiabilidad y calidad de los datos. Permite visualizar de manera rápida y oportuna los artículos disponibles en cada fuente, agregar nuevas fuentes, ampliar el número de cotizaciones, y como otra de las grandes ventajas se tiene la posibilidad de crear copias de seguridad de forma automática.

Entre los principales campos o módulos en que se distribuye un DMC se tienen:

Nombre de la ciudad y código; módulo de consulta de fuentes (datos básicos y otros datos: departamento, municipio, grupo fuente, clase, estrato, nombre y/o razón social, dirección, informante, la opción otros datos, permite visualizar información adicional de la fuente (teléfono, fax, e-mail); periodo: año y mes (registra el año y mes actual de proceso); módulo de asignación de artículos (el objetivo principal es registrar los posibles artículos para ser recolectados por una fuente); módulo de recolección (fuente, código, nombre del insumo, especificaciones, unidad base, cantidad actual, precio actual, novedades); observaciones para el artículo recolectado y supervisado; módulo de copias de seguridad y restauración de datos. (Anexo 2).

Para mayor seguridad en la recolección de la información, las personas encargadas de la recolección cargan Formularios únicos de recolección FUR en blanco por si la DMC falla en campo.

### <span id="page-25-2"></span>2.3.4. Recolección de la información

Esquema operativo: A nivel central, la estructura de la coordinación de Índices está conformada por : la coordinación técnica que se encarga de los aspectos técnicos y metodológicos, la coordinación del equipo de logística, que se encarga de analizar, validar, depurar, corregir y dar consistencia a la información reportada por cada una de las sedes y subsedes que conforman la cobertura geográfica de la investigación.

A nivel territorial, la estructura funcional cuenta con un coordinador operativo, un asistente técnico, un apoyo para la investigación y un analista (sólo para la ciudad de Bogotá), un crítico-supervisor y de acuerdo con el número de cotizaciones a las que se que hace seguimiento en cada ciudad, entre uno (1) y tres (3) personas encargadas de la recolección. Este grupo de personas trabajan conjuntamente para varias investigaciones, entre la que se encuentra el ICCV.

La estructura funcional de la investigación está conformada de la siguiente manera:

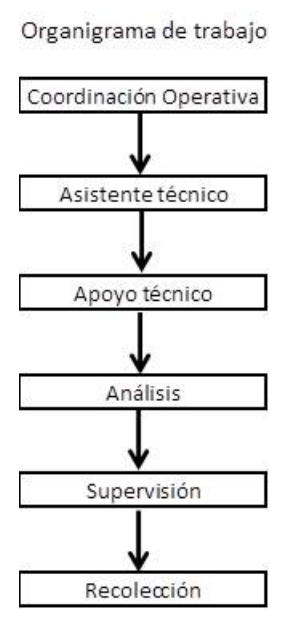

En las subsedes por ser pequeñas presentan la siguiente estructura.

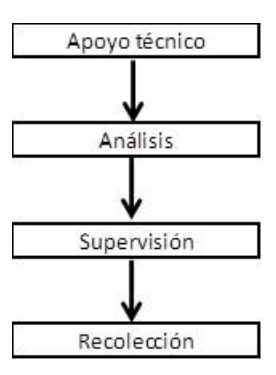

La coordinación operativa es la responsable de la investigación dentro de la dirección territorial; el asistente técnico(a) es el responsable del proceso operativo y su buen funcionamiento del desarrollo de la investigación ; el rol de apoyo técnico es el encargado de dirigir el personal de la investigación, capacitar, dar a conocer la metodología, llevar a cabo las instrucciones y demás tareas asignadas por el DANE Central o por el asistente técnico(a); el proceso de analista tiene a su cargo analizar y depurar toda la información recolectada, de tal manera que sea de óptima calidad al momento de realizar los envíos al DANE Central según el cronograma establecido; el proceso de supervisión se encargan de validar la información recolectada en campo y realizar los cambios necesarios, de tal forma que la información sea confiable y de calidad; la persona recolectora es la encargada de visitar todas las fuentes que hacen parte de la muestra de la investigación, se encargan de recolectar la información y realizar el proceso de sensibilización con cada uno de los informantes.

- Métodos y mecanismos para la recolección: El proceso de recolección de precios se hace mediante visita personal por parte de los funcionarios del DANE, a las fuentes y captura de manera inteligente a través del DMC. Al igual que en todas las investigaciones de carácter estadístico, la persona encarga de la recolección fundamental y de la forma como se realice la entrevista y la aplicación de los criterios metodológicos y operativos, depende la calidad de la información obtenida.

- la persona encarga de la recolección debe visitar personalmente a los informantes y obtener directamente los precios de venta al público. En ningún caso puede delegar en otra persona la realización de la entrevista, ni mostrar la información capturada a terceras personas. Cuando el informante está muy ocupado se debe concertar con él la hora que mejor le convenga para hacer otra visita. También se puede acordar una hora para realizar la visita habitualmente.

Las siguientes son las normas básicas que deben ser aplicadas por el recolector:

Ir bien presentado; saludar cordialmente al informante, ser amable y cortés a través de toda la entrevista; no discutir, ni comentar cuestiones políticas, religiosas o aspectos íntimos personales o familiares; no mostrar sorpresa o desagrado ante las respuestas, pero sí indagar por las razones de los cambios de precios; nunca debe perder la calma.

Si algún informante se niega a rendir información o la suministra errada, debe dar a conocer al informante que la información es confidencial por ley, es decir, que en ningún caso se darán a conocer datos a nivel individual y que las cifras que publica el DANE son globales. Si una vez agotados todos los medios para persuadir al informante continua renuente, se le debe comunicar que la ley obliga a toda persona colombiana o extranjera que viva en el país, a proporcionar información de carácter estadístico, según la Ley 79 de 1993. Si a pesar de lo anterior no es posible obtener la información el recolector debe comunicarle esta situación a su jefe inmediato.

Para poder llevar a cabo el proceso de recolección la ciudad está dividida en varias zonas, las cuales son asignadas a cada persona encargada de la recolección, este debe dirigirse a cada fuente para tomar la información directamente en los DMC. De igual forma se asigna una persona encargada de la supervisión por agrupamiento de zonas. La persona encarga del análisis de la información se encarga de revisar y analizar la información de las zonas establecidas para la ciudad, además de evaluar los informes de los supervisores y, finalmente, genera los envíos pertinentes al DANE Central.

Los precios se obtienen mediante visita directa a los fabricantes, distribuidores, firmas dedicadas al alquiler de maquinaria y equipo, empresas de servicios públicos y empresas constructoras en lo referente a mano de obra.

El precio que figure en el DMC debe corresponder a la marca, referencia, especificación, unidad base y unidad de medida de cada ítem establecido para cada fuente de acuerdo con la recolección del mes inmediatamente anterior. Cuando se trate de una fuente nueva se debe crear un registro nuevo.

La persona encargada de la crítica – supervisión verifica la información recolectada y la utilización de los aplicativos de la canasta unificada. Algunas de las actividades asignadas a su cargo son: recibir capacitación sobre metodología de la investigación y normas para la revisión y crítica de la información recolectada; verificar la identificación de las fuentes, exigiendo completarla cuando así se requiera; revisar la clase de fuente, el consecutivo, el nombre de la fuente, la dirección, el teléfono, etc.; verificar que la información que contiene el registro recolectado, corresponde a la naturaleza de la fuente identificada; verificar que en el aplicativo de análisis de cada especificación, contenida en el registro de la base de datos, esté el código del insumo y especificaciones completas, con el propósito de que el recolector identifique perfectamente el insumo que sirvió de base para la recolección en el período anterior; verificar la existencia del precio anterior y unidad de medida recolectada anterior o en su defecto la marcación de una novedad técnica, que explique la ausencia de información o cambio de información en las especificaciones del insumo; verificar la unidad recolectada y su perfecta definición; verificar que el precio actual, corresponda con la unidad recolectada; verificar que la asignación de número a las observaciones sea consistente en su consecutivo, que el contenido de las mismas explique claramente cualquier comportamiento de precios, alzas o bajas; verificar la fecha de recolección; comunicar los problemas que se detecten en la crítica a los recolectores y al coordinador del grupo operativo.

- Transmisión de datos: El análisis de la información se realiza con base en los criterios expuestos en los diferentes manuales y según las pautas establecidas metodológicamente. Para llevar a cabo este proceso el profesional analista cuenta con el módulo de análisis desarrollado por el área de Sistemas en lenguaje Visual FoxPro versión 7.0.

Por medio de este aplicativo se puede realizar un análisis completo de toda la información de variables objeto de la investigación: registros históricos, precios, especificaciones, unidad base, unidad recolectada, novedades técnicas, observaciones y controles de supervisión, analistas ciudad y DANE Central.

Primero se hace un análisis por artículo tomando todas las zonas y se verifican los cambios en los precios de cada insumo, en el mercado; luego se analiza por fuente y se corrobora el cumplimiento de la ruta establecida y el comportamiento de todos los insumos en cada fuente.

Los datos se consolidan con la descarga de la información de los DMC al aplicativo; así se alimenta la base de datos de la investigación.

En el cronograma anual se establece la clase de envío (magnético o físico) y se determinan las fechas programadas para la recepción y consolidación de los archivos por parte del DANE Central. De acuerdo con el cronograma anual, la sede o la subsede debe generar un archivo magnético por cada envío programado en el mes, a través del módulo descentralizado.

Estos archivos se remiten por correo electrónico al DANE Central. Se divide el total de la muestra proporcionalmente en dos, se cargan directamente en el aplicativo centralizado desarrollado para esta investigación y se hace el envío respectivo.

En el proceso de cargue (recepción y consolidación) el sistema puede identificar archivos que presentan inconsistencias, las cuales deben ser subsanadas por la ciudad, previo análisis del área de Sistemas sobre la posible inconsistencia generada en el archivo.

Una vez se realiza la recepción y consolidación de cada envío de las 15 ciudades sigue el proceso de análisis por parte del DANE Central; se asignan las cargas de trabajo a cada uno de los profesionales que conforman el equipo de logística, con el fin de efectuar el análisis, la validación de la información, la correcta aplicación de las novedades técnicas, el análisis de los precios promedios, comprobar las calidades y las especificaciones de cada insumo, detectar inconsistencias y hacer la solicitud de novedades por supervisar, para corregir las inconsistencias encontradas en el desarrollo de este proceso de análisis.

Dispositivo Móvil de Captura (DMC): El DMC permite recolectar información de una manera ágil y eficiente de uno o varios artículos que existan en determinada fuente y pueden tener diferentes especificaciones para cada una de las ciudades. Además de consultar, analizar y verificar la consistencia de la información. También permite visualizar rápidamente los artículos disponibles en cada fuente, agregar nuevas fuentes, ampliar el número de cotizaciones y crear copias de seguridad automáticamente.

### 2.4. DISEÑO DE SISTEMAS

Los sistemas del ICCV están dirigidos a personas con conocimientos en el desarrollo de aplicaciones y programación en ambiente Visual FoxPro, ademes se requiere estar familiarizado con la metodología del ICCV.

El manual de sistemas presenta todos los elementos de programación utilizados para el desarrollo de la aplicación, así como la descripción de tablas, formularios, reportes y procedimientos diseñados con la herramienta Visual FoxPro versión 7.0.

#### <span id="page-27-0"></span>DESCRIPCIÓN DEL PROYECTO

El proyecto se trabajó con el nombre esta ciu.pjx y se encuentra ubicado en la carpeta c:\carpeta\_iccv\estaiccv\ciudad\esta\_ciu\esta\_ciu.pjx.

### 2.5. DISEÑO MÉTODOS Y MECANISMOS PARA EL CONTROL DE CALIDAD

A continuación se presenta el diseño de métodos y mecanismos para el control de calidad de la operación estadística ICCV.

### 2.6. DISEÑO DE PRUEBAS PILOTO

<span id="page-27-1"></span>No aplica en este momento, las pruebas piloto aplican cuando se probara un rediseño de la investigación en algún capítulo de la misma y que requiera probar la nueva metodología.

### <span id="page-27-2"></span>2.7. Normas de validación y consistencia

Es el conjunto de normas que permiten tener parámetros claros para poder evaluar y validar la consistencia de la información recolectada en el DMC.

### <span id="page-27-3"></span>2.8. Instrumentos de Control para la supervisión

<span id="page-27-4"></span>El procedimiento de supervisión implica una serie de actividades encaminadas al control de la calidad de la información recolectada, a detectar situaciones particulares con las fuentes informantes y comportamientos especiales o atípicos de los precios obtenidos en la recolección.

Las actividades del supervisor se inician con la entrega del listado de fuentes por recolectar mensualmente. Para verificar que este listado corresponda a las fuentes por visitar en el periodo correspondiente, se clasifican las fuentes por zona de recolección y las entrega a la persona encargada de la recolección, en medio físico o magnético.

Una vez ha sido recolectada la información, de acuerdo con el informe de análisis y la selección de rutas por supervisar diariamente según los parámetros establecidos por el coordinador local, (en cuanto representatividad de las fuentes, supervisión selectiva, alzas, bajas, novedades técnicas) se procede a visitar la(s) fuente(s) y se establece la veracidad de la información aplicando las pautas indicadas en el manual. Los artículos (códigos) supervisados deben ser registrados en la planilla de supervisión.

En cuanto a las inconsistencias encontradas en la supervisión, se realizan las correcciones, se anotan las observaciones pertinentes y se devuelve la información al analista.

El coordinador local, conjuntamente con el asistente profesional, definirán mensualmente el número de fuentes que se debe supervisar, contemplando las diversas zonas y los diferentes recolectores, y consignando en un informe la programación y los resultados de la supervisión.

En la supervisión es importante tener presente dos aspectos primordiales: los datos de la fuente y los datos de los artículos o variedades:

Datos de la fuente:respecto a la fuente, se debe verificar la información en terreno teniendo en cuenta lo siguiente: nombre; dirección y teléfono; periodo de recolección; grupo y clase.

Al constatar los datos o rectificarlos de acuerdo con la situación presentada, se debe informar cualquier novedad encontrada.

Se debe verificar la correcta clasificación de grupo y clase de fuente, en una nueva fuente.

Datos de los artículos o variedades: en este aspecto se debe revisar que la información de cada artículo se encuentre completa y contenga las especificaciones mínimas: marca o variedad; unidad base; unidad anterior y precio anterior; unidad recolectada y precio actual; novedades técnicas, si se requieren observaciones, si se requieren.

Después de revisar la información de la fuente, se procede a revisar la información de los insumos. De acuerdo con esto se debe constatar que los artículos objeto de supervisión posean las especificaciones mínimas para identificar el artículo.

El supervisor debe realizar el cálculo de variaciones de precios teniendo en cuenta la unidad recolectada, el precio actual y las observaciones del periodo recolectado en relación con el periodo anterior. Para cada diferencia de información (ausencia o cambio) entre los dos periodos comparados, debe existir una novedad técnica aplicada que la explique.

Se aclaran las dudas u omisiones y se corrigen las inconsistencias encontradas en el procedimiento interactuando con las personas encargadas de la recolección; estas quedan consignadas en la planilla de supervisión, o si son objeto de conciliación se discuten con todo el grupo operativo para aplicar la novedad que más se ajuste según la metodología del ICCV.

Si los datos suministrados por la fuente son inconsistentes respecto de los obtenidos por la persona encargada de la recolección, es importante que se comunique esta novedad para determinar si el informante es el mismo o no, y en caso positivo verificar en conjunto, supervisión – recolección, la información que suministró la fuente. De esta forma se detectan posibles sesgos en la información suministrada o de los informantes si fueron diferentes en cada visita realizada, y se mejora la calidad en los datos obtenidos.

La persona encargada de la supervisión debe programar dentro de cada ruta de trabajo acompañamiento a cada persona encargada de la recolección para evaluar la presentación, identificación, expresión, técnica de entrevista (acceso a la información), técnica de sondeo (completar o aclarar respuestas) y otras que garanticen la calidad en la información tomada en terreno.

Mensualmente la recolección de precios tendrá una supervisión dirigida por el coordinador local con el propósito de constatar hechos como: existencia de la fuente informante; volumen y calidad de la información recolectada verificando la fecha de la recolección; tratamiento que da el recolector al informante y viceversa; otros aspectos de recolección.

### <span id="page-28-0"></span>2.9. Indicadores para el control de calidad de los procesos de la investigación

Los indicadores señalan o cuantifican el grado en que las actividades de un proceso logran un objetivo. Para determinar la calidad de los procesos, se analizan los siguientes indicadores de calidad.

#### Indicador de cobertura

Permite medir la eficacia en el procedimiento de recolección en cuanto a la cobertura de artículos recolectados.

#### Cobertura fuentes

Es la relación entre el número de fuentes visitadas y el número de fuentes que se esperaban visitar mensualmente. Las fuentes visitadas son aquellas en las que el recolector se presenta, independientemente de que la fuente no brinde la información, se encuentre en procesos de liquidación o en cierres temporales.

### Cobertura registros

Es la relación entre el número de registros o variables recolectados con información efectiva y el número de registros o variables que se esperaban recolectar mensualmente según prediligenciamiento.

Los registros efectivos son aquellos en los cuales no se usan novedades técnicas que provoquen ausencia de información -CR. Incluye los ceros como respuesta para registros efectivos y se deben contabilizar las novedades que generan imputación (PE) o variaciones efectivas (SI), como registros efectivos.

#### Indicadores de calidad

Indicador de la calidad de los procesos de la cadena que permite producir la investigación, generado mediante la verificación de la calidad del trabajo en cada etapa de la misma: recolección y análisis. Calculado a partir de la detección de los errores u omisiones y penalizándolos al nivel de la mínima unidad de información que es objeto de medición (fuentes o registros), pero, también, considerando el volumen de trabajo bien hecho al mismo nivel de medición.

#### Indicador de calidad de recolección

Establece el porcentaje de calidad de la información recolectada por artículo, por recolector, por ciudad, por dirección territorial y a nivel nacional, con el propósito de realizar un seguimiento a las inconsistencias que se presentan, y así tomar las medidas preventivas y correctivas pertinentes.

#### Indicador de calidad de crítica y supervisión

Determina el porcentaje de calidad de la información criticada por artículo, por FUR dentro del DMC, por crítico-supervisor, por ciudad y a nivel nacional, con el propósito de realizar un seguimiento a las inconsistencias que se presentan, y así tomar las medidas preventivas y correctivas pertinentes.

#### Indicador de no imputación

Diferencia entre el número total de registros y el número de los marcados con una novedad técnica, marca o situación, que determine un proceso de imputación o estimación de algún tipo y su relación con el total de registros esperados por mes.

#### Indicadores de confiabilidad

El indicador de confiabilidad es el promedio simple de todos los indicadores de la calidad de los procesos de la cadena que permite producir la investigación, desde los calculados en el nivel local y Dirección Territorial hasta los cálculos en el nivel central. El objetivo de este indicador es determinar el nivel de calidad de los procesos productivos de la investigación, como la diferencia entre el promedio de los índices calculados y el nivel de referencia determinado.

#### Fórmulasde Cálculo Indicadores

Indicador de cobertura: Cobertura Fuentes Forma de cálculo ITRF = (Fuentes visitadas por envío / Fuentes esperadas por envío)\*100

### Cobertura Registros

Forma de cálculo ITRR = (Registros efectivos / Registros esperados)\*100  $IIRR = (RES - NT / RES)^*100$  $ITRR = RE / RES$ <sup>\*</sup>100 RE=Registros efectivos=información sin novedades técnicas que generen ausencia de información (CR) RES = Registros esperados = número de artículos prediligenciados para recolección. NT = Novedades técnicas (CR)

#### Indicadores de calidad:

### Indicadores de calidad de la información del ICCV (Recolección)

IA = indicador por artículo o insumo

- Ir = indicador por recolector
- IC = indicador por ciudad
- IR = indicador por Dirección Territorial
- IN = indicador nacional

#### • Indicador por recolector

 $I_r = I_r = \Sigma I_A / \Sigma \theta$ 

Donde,  $\Sigma I_A$  es la sumatoria del indicador por artículo o insumo

Σθ

es la sumatoria del peso o ponderación.

- Indicador por ciudad.
- $IC = Ir1 + Ir2 + Ir3 + \ldots$  Im / n

Donde Ir = es el indicador por recolector. N = es el número de recolectores en la ciudad.

• Indicador por Dirección Territorial

 $I_R = \Sigma I_C \alpha$ 

Donde,

 $I_c$  = es el indicador por ciudad.

 $\alpha$  = es el peso de la ciudad en la Dirección Territorial.

• Indicador nacional

 $I_{N} = \Sigma I_{C} \beta$ 

Donde

 $I_c$  = es el índice por ciudad.

 $\beta$  = es el peso de la ciudad en el país.

Indicador de calidad de la información del ICCV (Crítica-Supervisión)

IA = indicador por artículo. ICS= indicador por crítico-supervisor. IC = indicador por ciudad. IR = indicador por Dirección Territorial. IN = indicador nacional.

Forma de cálculo

### • Indicador por artículo

IA = (100-P1-P2 -P3 -P4-P5 -P6 -P7) \* θ

Donde

P = es el valor de penalización asignado a cada inconsistencia.

 $\theta$  = es el peso o ponderación del insumo básico donde está ubicado el artículo. (Sistema fijo, según ciudad).

 $P1 = UMR = 18$ P2= PMR = 18 P3= IAPE = 18  $P4 = ACE = 18$ P5= AIN = 11 P6= OB = 11  $P7 = AE = 6$ 

• Indicador por crítico-supervisor

$$
I_{\text{cs}} = \frac{\Sigma I_{\text{F}}}{K}
$$

Donde

 $\Sigma\big|_{\mathsf{F}} =$  es la sumatoria del indicador por FUR.

k = es el número de FUR a los cuales se les realizó el control de calidad.

• Indicador por ciudad

 $I_c = I_{cs1} + I_{cs2} + I_{cs3} + I_{cs1}$  n

Donde

 $\frac{1}{2}$ cs = es el indicador por crítico-supervisor

 $\alpha$ = es el número de críticos-supervisores en la ciudad.

• Indicador por Dirección Territorial

$$
\mathbf{I}_{\mathrm{R}} = \Sigma \mathbf{I}_{\mathrm{C}} \alpha
$$

Donde,

 $\mathbf{I}_\text{C}$  = es el indicador por ciudad.

 $\alpha$  = es el peso de la ciudad en la Dirección Territorial.

• Indicador nacional

 $I_{\rm M} = \Sigma I_{\rm c} \beta$ 

Donde

 $I_c$  = es el índice por ciudad

 $\beta$  = es el peso de la ciudad en el país

Indicador de no imputación

En el caso del ICCV, las novedades técnicas de imputación son PE. INIL = ((RES – Registros para imputación o estimación) / RES) \* 100

Índice de no imputación o estimación central (INIC) INIC = ((RES – Registros para imputación o estimación) / RES) \* 100

Índice de confiabilidad (ICFA) Forma de cálculo ICFA = (ITRF + ITRR + INIL + INIC + IDCL1 + IDCL2) / 6

## <span id="page-31-0"></span>2.10. DISEÑO DEL ANÁLISIS DE RESULTADOS

A continuación se presenta el diseño del análisis de resultados de la operación estadística ICCV.

### <span id="page-31-1"></span>2.10.1. Análisis estadístico

Una vez que se ha cumplido con el proceso de recepción y consolidación de la información que envían las ciudades, cada analista se responsabiliza de efectuar el análisis de la información de las ciudades asignadas.

El ambiente de análisis del ICCV cuenta con un módulo de análisis cuyo objetivo primordial es evaluar la consistencia de la información recolectada en cada ciudad, con el fi n de detectar errores y corregir precios y/o novedades de cada envío, que tuvieran lugar durante la confirmación con las ciudades.

Este proceso de análisis tiene en cuenta la valoración de los datos consignados para el periodo de referencia para cada uno de los insumos que componen la canasta de construcción de vivienda, valoración que hace necesario realizar varios tipos de análisis para dar validez y consistencia final a los datos recolectados.

Mediante el análisis horizontal se evalúan los registros históricos de precios y las novedades técnicas aplicadas en periodos anteriores, y se comprueba que las especificaciones de cada insumo se ajusten a los parámetros establecidos en los manuales de la investigación. Se analizan los precios absolutos, anterior y actual, se verifica que la cantidad recolectada anterior y actual guarde relación o equivalencia con la unidad base indicada para cada insumo (unidad de medida), se estudian las variaciones registradas y se validan las observaciones que consignan los recolectores y supervisores para justificar el comportamiento de las variaciones en los precios y costos de cada insumo de acuerdo con la indagación adelantada con cada fuente.

Con el análisis vertical se evalúan los precios y las variaciones mínimas y máximas, se realiza un análisis del comportamiento de los precios y variaciones a nivel local y nacional, y se evalúan los precios y las variaciones promedio anterior y actual.

### <span id="page-32-0"></span>2.10.2. Análisis del contexto

El análisis de los resultados se hace comparando las variaciones a nivel mensual, año corrido y doce meses con el mismo periodo del año anterior; se utilizan como herramientas el análisis temático de la evolución y el comportamiento significativo de los precios (alzas y bajas), a nivel local. También se tiene en cuenta el contexto noticioso, en relación con el comportamiento del mercado, emitido por los medios de comunicación (noticieros, periódicos, consultas Internet y revistas).

Se realiza un informe de análisis de contexto en el que se explica el comportamiento de los insumos que presentaron mayores y menores variaciones y se verifica la consistencia de la información con otras investigaciones del DANE que guardan alguna relación con el índice, como son Índice de Construcción Pesada (ICCP), Índice de Precios al Productor (IPP), Licencias de Construcción, entre otras.

Adicionalmente, el proceso de análisis de contexto se complementa con la realización de comités internos en los que se evalúan los casos especiales semanalmente y en los casos en que haya lugar se realizan comités externos con los usuarios de la investigación. Se revisa y analiza en cada uno de los tabulados ICCV (cuadros de salida y variaciones del índice) lo más relevante ocurrido en el mes a nivel nacional, grupos, subgrupos e insumos; información referente a variaciones mensuales, año corrido y doce meses, variaciones atípicas, contribuciones y participaciones y unidades de medida del ICCV, para detectar posibles inconsistencias o establecer la conformidad de los resultados.

Finalmente, los resultados se comparan con el análisis de contexto que refleja la evolución de los precios en el mes a nivel local e igualmente, se tiene como marco de referencia el análisis de contexto consolidado de las ciudades.

### <span id="page-32-1"></span>2.10.3. Comité de Personas expertas

Mensualmente se debe realizar un comité interno con el fin de dar a conocer los resultados del ICCV. Las personas que se convocan a la reunión tienen algún enlace con investigaciones que sirven de contraste con el índice. La rutina del comité sigue un orden:

a) Se presentan los resultados mensuales

b) Se presentan los resultados año corrido

c) Se presentan los resultados doce meses

- d) Ejercicios de contraste con otras investigaciones
- e) Comparación internacional

f) Informe logístico.

### <span id="page-32-2"></span>2.11. DISEÑO DE LA DIFUSIÓN

A continuación se presenta el diseño de la difusión de la operación estadística ICCV.

### <span id="page-32-3"></span>2.11.1. Administracion del repositorio de datos

La base de datos consolidada se mantiene dentro de un servidor exclusivo para índices en la sede principal del DANE Central. De esta base de datos se generan las consultas y los productos necesarios para la difusión mediante aplicaciones generadoras del boletín de prensa. Actualmente estas aplicaciones están en Visual FoxPro.

La aplicación para el manejo central de esta base de datos es administrada por un usuario cuyo perfil es el de coordinador de producción, y con apoyo de la oficina de sistemas se mantiene y revisa que la generación de back-ups mediante este aplicativo esté quedando de manera coherente.

### <span id="page-32-4"></span>2.11.2. Productos e instrumentos de difusión

Finalizado el procedimiento de análisis y producción del índice, se generan los tabulados ICCV (Cuadros de salida del índice – Anexo E), se revisa y analiza lo más relevante ocurrido en el mes a nivel nacional, grupos, subgrupos e insumos y tipos de vivienda. Igualmente, se tiene en cuenta el Indicador de Calidad y Confiabilidad que ya ha sido previamente calculado.

Se elaboran informes, boletines y archivos que son utilizados para dar a conocer de manera oficial los resultados del índice y gráficas y cuadros comparativos referentes a las variaciones porcentuales del Índice de Costos de Construcción de Vivienda.

Los informes que se elaboran son los siguientes:

Boletín de prensa: Hace un análisis descriptivo del comportamiento de los grupos de costos y tipo de vivienda a nivel de variaciones y contribuciones mes, año corrido y doce meses, por medio de un informe acompañado de tablas, gráficos y anexos. Este informe se publica en la página web con una periodicidad mensual y va dirigido a todo el público en general.

Resumen ejecutivo o carta: Es un documento que da una visión general del comportamiento del indicador por tipo de vivienda de una manera resumida, que informa las principales variaciones y contribuciones mes, año corrido y doce meses.

Comunicado de Prensa: Es un documento publicado en la página web, que da una visión general del comportamiento a nivel de grupos de costos y por tipo de vivienda de una manera resumida, vistosa y agradable que informa al público en general las principales variaciones y contribuciones mes, año corrido y doce meses.

Cuadros resumen (Anexos): Son cuadros que resumen las principales variaciones mensuales, año corrido y doce meses por grupos de costo, por insumos, por tipo de vivienda, por ciudades e históricamente. Se actualizan mensualmente en la página web para consulta del público.

Presentación: Con el fin de ilustrar de manera detallada a los usuarios de la información, se presenta un informe mensual que contiene: resultados generales para el mes, adicionalmente se muestra el comportamiento histórico de las variaciones mensuales, las del año corrido y doce meses, se presenta información de los insumos de variaciones más intensas y mayores contribuciones a los diferentes tipos de variación.

La información mencionada anteriormente es publicada en la página web se pone a disposición de usuarios internos y externos del DANE, a través de la Dirección de Difusión, Mercadeo y Cultura Estadística, que hace posible la accesibilidad de la información.

Para aquellos clientes que requieren información adicional puede adquirir una suscripción mensual con el Banco de Datos (departamento del DANE donde reposa toda la información generada a nivel de cada investigación) de forma tal que tengan acceso a información más discriminada o especializada. La publicación oficial se realiza la segunda semana del mes siguiente al mes de referencia del índice.

## <span id="page-33-0"></span>2.12. DISEÑO DE LA EVALUACIÓN

La evaluación y mejoramiento continuo de la investigación se lleva a cabo en varias etapas, la interacción con los clientes internos y externos de la información quienes evalúan los resultados del indicador en lo inherente al uso que le dan a la información, de esta forma indirectamente se evalúa la calidad de la información producida.

Cumplir con los estándares definidos de calidad es imprescindible, dado que la información que se maneja " construcción", es un sector sensible en la economía del país.

El proceso de evaluación es continuo y se presenta en varias etapas de la investigación involucra varias etapas del proceso de producción.

• Observación de los resultados por expertos: mensualmente se publican los resultados y personas de gremios tales como CAMACOL, CAMARA COLOMBIANA DE LA INFRAESTRUCTURA, utilizan los resultados del índice para realizar sus estudios pertinentes.

• Consultas que realizan los clientes usuarios de la información por intermedio de los bancos de datos a nivel nacional o por intermedio de derechos de petición.

• Comités internos y externos, reuniones mensuales, que se realizan con el fin de analizar los resultados de la investigación en un contexto de coyuntura económica y permiten informar a usuarios sobre los resultados de índice.

## <span id="page-33-1"></span>2.13. DOCUMENTACIÓN RELACIONADA

#### Diseño temático

- Especificaciones de consistencia: contiene las normas que permiten evaluar la consistencia de la información en el DMC.
- Especificaciones de validación: contempla las normas que permiten validar la información en el DMC.
- Especificaciones cuadros de salida: muestra la estructura de los cuadros de salida de la investigación, donde se visualizan las variables y estructura del índice.
- Ficha metodológica: resume los datos y variables más importantes de la investigación como son antecedentes, objetivos, cobertura, variables e indicadores, universo, población objetivo, desagregación de resultados, métodos de recolección, entre otros.

#### Diseño Estadístico

Consideraciones metodológicas para el proceso de imputación en el ICCV

#### Diseño Muestral

- Metodología de diseño muestral: se describe el universo, la población objetivo y las unidades estadísticas de la investigación. Se menciona la medida de dispersión para los índices que se calculan con el fin de realizar comparaciones entre los artículos y saber cuáles de ellos tienen mayor variabilidad. Se hace un seguimiento de la medida de dispersión por artículo, de manera que se tenga control sobre la cantidad de fuentes por artículo, y de esta manera realizar el mantenimiento de muestra.
- Especificaciones estimación: el objetivo del documento es describir el promedio geométrico de los relativos de precios de los artículos que conforman la canasta.

#### Diseño de indicadores

El objetivo del documento es describir el promedio geométrico de los relativos de precios de los artículos que conforman la canasta

Metodología diseño de indicadores: define las principales consideraciones metodológicas para la construcción de indicadores y resume de forma concisa los principales indicadores de la investigación.

#### Diseño de sistemas

- Metodología diseño de sistemas: define el diseño lógico, funcional de la plataforma del sistema, en los procesos de captura, depuración, análisis, prediligenciamiento y cálculo de la cifra final.
- Especificaciones de sistemas: resume los procesos fundamentales que se ejecutan para la producción y generación del índice del ICCV son los que se detallan en el siguiente orden jerárquico.

### **Otros**

Descripción del modelo funcional: es una guía que muestra los subprocesos de la investigación, a través de los diagramas de niveles.

Procedimientos: documentación de las actividades que están dentro de la organización y preparación de la investigación previo al desarrollo del operativo.

- Manual de especificaciones técnicas: guía para la recolección de los diferentes insumos en el que se visualizan las principales características, la unidad de medida, el grupo al cual pertenece, marcas, referencias, entre otros.
- Glosario: define los principales conceptos de la investigación.

### 3. GLOSARIO

Análisis de precios unitarios: es el elemento básico para la elaboración del presupuesto general, su base de cálculo es la unidad de medida correspondiente a cada ítem de dicho presupuesto.

Artículo: corresponde al ítem al cual se le hace el seguimiento de precios mensualmente para poder realizar el cálculo del índice.

Canasta de referencia: conformada por los artículos representativos del consumo de un agente económico. Para el caso de construcción de vivienda, se considera el conjunto de insumos necesarios para la construcción de este tipo de obras.

Canasta por seguimiento de precios: conjunto de insumos o artículos, representativos de la construcción de vivienda y cuya variación de precios alimenta el cálculo del índice.

Capturar: digitar la información resultante de la actividad de crítica, usando los programas y procedimientos indicados.

Cobertura geográfica: Corresponde al grupo de ciudades que reportan información y alimentan el índice mensualmente.

Contribución: permite medir el aporte, en puntos porcentuales, de cada insumo a la variación mensual, año corrido y doce meses, del total del ICCV.

Crítica-supervisión: identificar, corregir y supervisar las inconsistencias presentadas en la información recolectada.

ICCV: instrumento estadístico que permite conocer el cambio porcentual promedio de los precios en dos periodos de tiempo de los principales insumos requeridos para la construcción de vivienda.

Insumo: nivel fijo de la canasta para el cálculo del índice, tomando la clasificación general por grupos de los materiales, según su uso dentro del proceso constructivo de vivienda.

Participación: porcentaje de explicación de la contribución de cada insumo, subgrupo y grupo de costo en la variación del índice total.

Población objetivo: establecimientos económicos especializados en la venta y prestación de servicio de alquiler de equipos y suministro de salarios de mano de obra para la construcción de vivienda, ubicados en las quince ciudades.

Vivienda de interés social: corresponde a la solución de vivienda reglamentada por el Gobierno Nacional y cuyo precio de adquisición o adjudicación difiere según la ley, vigente en la fecha de adquisición.

Vivienda multifamiliar: vivienda tipo apartamento ubicada en edificaciones de tres o más pisos, que comparten bienes comunes tales como áreas de acceso, instalaciones especiales y zonas de recreación, principalmente.

Vivienda unifamiliar: se define como la vivienda ubicada en edificaciones no mayores de tres pisos, construidas directamente sobre el lote, separada de las demás con salida independiente. En esta categoría se incluye la vivienda unifamiliar de dos pisos con altillo y la bifamiliar, disponga o no de lote propio.

### 4. BIBLIOGRAFÍA

Banco Central de Venezuela (1997). Gerencia de estadísticas económicas Metodología de cálculo del índice de precios del sector construcción ISC. Venezuela.

DANE., (2001). Metodología del Índice de Costos de la Construcción de Vivienda.------. (1989).

Metodología del Índice de Costos de la Construcción de Vivienda. Rediseño. -. (2001).

Indicadores de calidad de los procesos operativos del Índice de Precios al Consumidor.--------. (2000).

Especificaciones para la construcción de indicadores en el IPC. -------. (2007).

Manual de crítica y supervisión canasta unificada ICCP-ICCV.--------. (2007).

Manual de diligenciamiento canasta unificada ICCP-ICCV.

Freire, E. (2002). Metodología IPC – 98.

Instituto Nacional de Estadísticas y Censos, INDEC (1993). Índice del costo de la construcción en el Gran Buenos Aires. Metodología 9 base 1993. Argentina.

Instituto Nacional de Estadística, INE (1987). Metodología del Índice de Costo de la Construcción. España.

Instituto Nacional de Estadística de Chile, INACER (2007). Mejora metodológica del sector de la construcción en los INACER.

Lora, E. (2005). Técnicas de medición económica - Metodología y aplicaciones en Colombia. Tercera edición. Bogotá, D. C.: Editorial Alfaomega Colombiana S.A.

### 5. ANEXOS

#### ANEXO<sub>1</sub>

Tabulados del cálculo del ICCV, nombre de los cuadros de salida en Excel.

Cuadro 1. Índice de Costos de la Construcción de Vivienda (ICCV) por grupos, subgrupos y total canasta nacional.

Cuadro 1a. Índice de Costos de la Construcción de Vivienda (ICCV) por grupos de costos por ciudades y nacional.

Cuadro 2. Índice de Costos de la Construcción de Vivienda (ICCV) canasta general por insumos nacional.

Cuadro 3. Índice de Costos de la Construcción de Vivienda (ICCV) Vivienda de interés social, grupos, subgrupos y total a nivel nacional.

Cuadro 4. Índice de Costos de la Construcción de Vivienda (ICCV) Vivienda de interés social canasta general por insumos nacional.

Cuadro 5. Índice de Costos de la Construcción de Vivienda (ICCV) por grupos, subgrupos y total unifamiliar nacional.

Cuadro 6. Índice de Costos de la Construcción de Vivienda (ICCV) por grupos, subgrupos y total multifamiliar nacional.

Cuadro 7. Índice de Costos de la Construcción de Vivienda (ICCV) totales por ciudad y nacional.

Cuadro 8. Índice de Costos de la Construcción de Vivienda (ICCV) por ciudades y nacional según tipo de vivienda.

Cuadro 9. Índice de costos de la construcción de vivienda (ICCV) por ciudades, grupos de costos y total para el tipo de vivienda unifamiliar.

Cuadro 10. Índice de Costos de la Construcción de Vivienda (ICCV) por ciudades, grupos y tipo de vivienda multifamiliar según clase de estructura.

Cuadro 11. Índice de Costos de la Construcción de Vivienda (ICCV) por ciudades, grupos de costos y total para los tipos de vivienda unifamiliar y multifamiliar.

Cuadro 12. Índice de Costos de la Construcción de Vivienda (ICCV) por ciudades, grupos, subgrupos y tipo de vivienda multifamiliar según clase de estructura.

Cuadro 13. Índice de Costos de la Construcción de Vivienda (ICCV) por subgrupos y tipo de vivienda unifamiliar por ciudad.

Cuadro 14. Índice de Costos de la Construcción de Vivienda (ICCV) canasta general por insumos ciudad.

Cuadro 1a-1 Índice de Costos de la Construcción de Vivienda (ICCV) por grupos de costos, por ciudades y nacional.

Cuadro 15-1. Índice de Costos de la Construcción de Vivienda (ICCV) por ciudades, variación, contribución y participación mensual para los tipos de vivienda unifamiliar, multifamiliar y total.

Cuadro 15B-1. Índice de Costos de la Construcción de Vivienda (ICCV) por ciudades, variación, contribución y participación año corrido para los tipos de vivienda unifamiliar, multifamiliar y total.

Cuadro 15C-1. Índice de Costos de la Construcción de Vivienda (ICCV) por ciudades, variación, contribución y participación doce meses para los tipos de vivienda unifamiliar, multifamiliar y total.

Cuadro 15A. Índice de Costos de la Construcción de Vivienda (ICCV) por ciudad y grupos, subgrupos de costos e insumos básicos, variación, contribución y participación mensual para los tipos de vivienda unifamiliar, multifamiliar y total.

Cuadro 15B. Índice de Costos de la Construcción de Vivienda (ICCV) por ciudad y grupos, subgrupos de costos e insumos básicos, variación, contribución y participación año corrido para los tipos de vivienda unifamiliar, multifamiliar y total.

Cuadro 15C. Índice de Costos de la Construcción de Vivienda (ICCV) por ciudad y por grupos, subgrupos de costos e insumos básicos, variación, contribución y participación doce meses para los tipos de vivienda unifamiliar, multifamiliar y total.

Cuadro 16. Índice de Costos de la Construcción de Vivienda (ICCV) por grupos, subgrupos de costos e insumos básicos, variación, contribución y participación vivienda de interés social canasta nacional.

Cuadro 17. Índice de Costos de la Construcción de Vivienda (ICCV) por ciudades, variación, contribución y participación mensual, año corrido y doce meses.

Cuadro 19. Índice de Costos de la Construcción de Vivienda (ICCV) unifamiliar, multifamiliar y total, variación, contribución y participación.

### ANEXO 2

Esta información se publica mensualmente en la página web

#### Variaciones históricas

Se presentan las diferentes variaciones que muestran los resultados obtenidos para cada uno de los periodos observados.

- Variaciones porcentuales/1972 a la fecha
- Variaciones mensuales por grupos de costos / 2004 a la fecha
- Variaciones anuales por grupos de costos / 2004 a la fecha
- Variaciones mensuales por ciudades / 2004 a la fecha
- Variaciones anuales por ciudades / 2004 a la fecha

Índices y ponderaciones (históricas)

- Índices serie de empalme / 1990 a la fecha
- Índices según total nacional y ciudades a la fecha
- Índice mensual por tipo de vivienda unifamiliar ICCV, según total nacional y ciudades a la fecha
- Índice mensual por tipo de vivienda multifamiliar ICCV, según total nacional y ciudades a la fecha

### Formulario único de recolección. ICCV

A continuación se describen las novedades del FUR

11-IS insumo sale, 12-P.E, periodo de espera, 13-S.I sustitución inmediata, 14-F.C fuente complementaria,15- C.M.V continua entre los más vendidos, 16-C.R cambio de referencia.

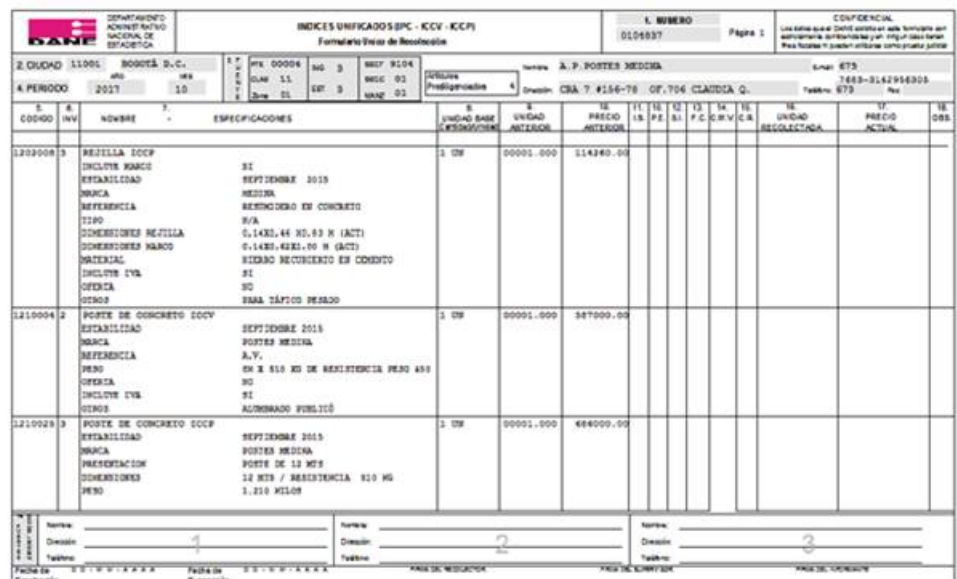

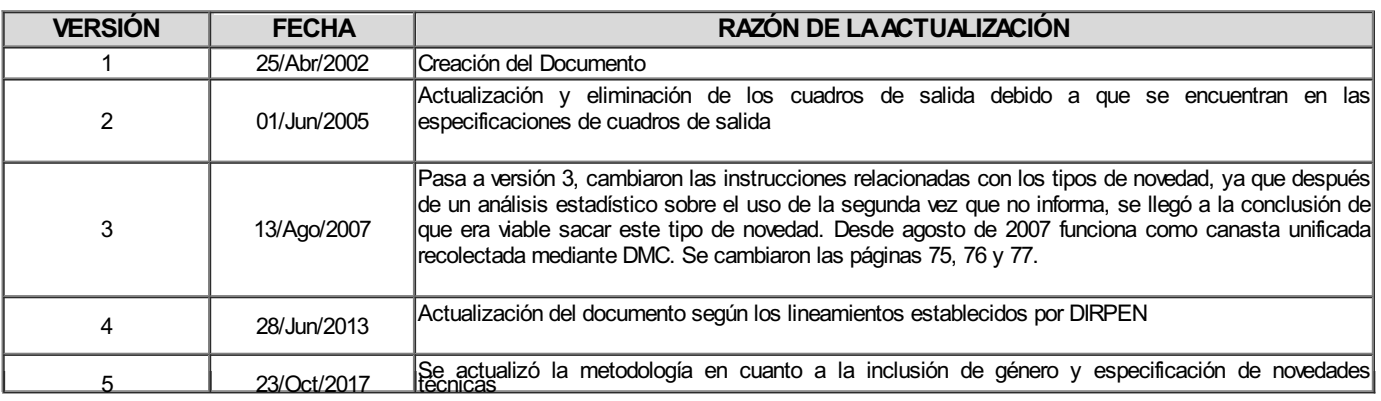

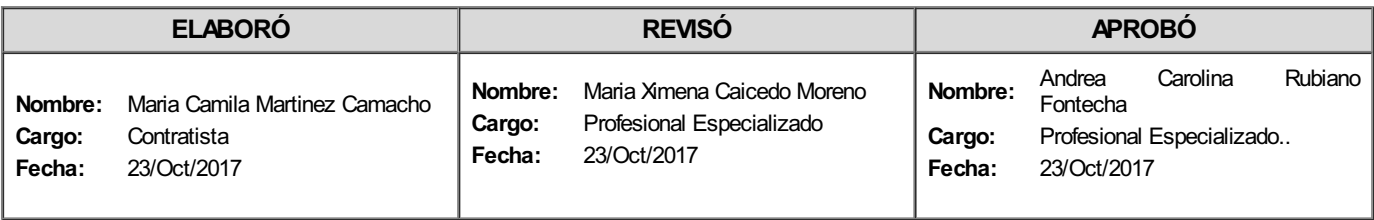

Si este documento es impreso se considera copia no controlada